Основные технологические проблемы и типичные ошибки обеспечения процесса проведения итогового устного собеседования по русскому языку в 9 – х классах и методы оптимизации процедур при проведении апробации 9 ноября 2018

ВЛАСЕНКО ВЛАДИМИР ГРИГОРЬЕВИЧ,

ОТДЕЛ ПРОЕКТИРОВАНИЯ ИНФОРМАЦИОННЫХ СИСТЕМ ФГБУ «ФЦТ»

#### Технологическое решение

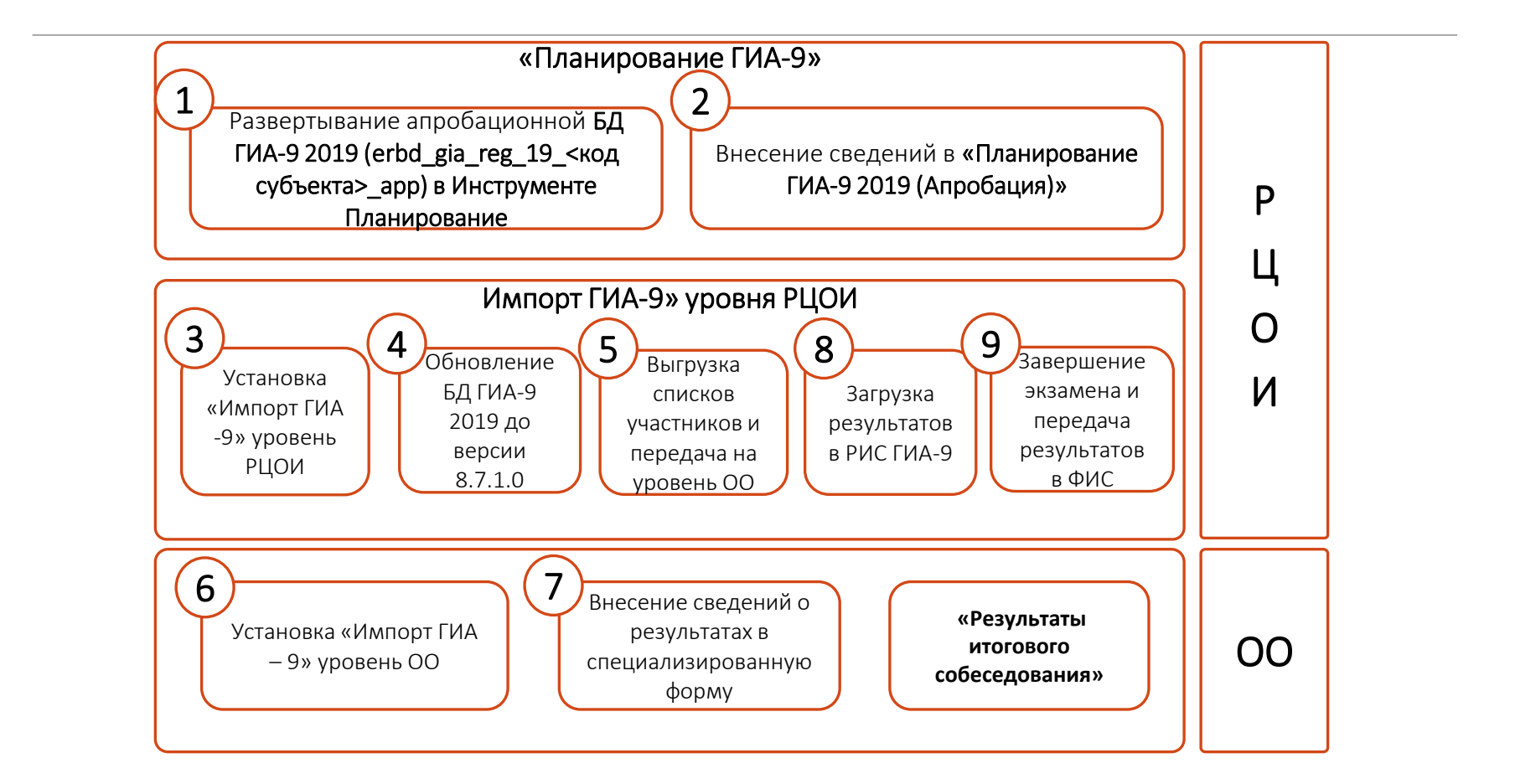

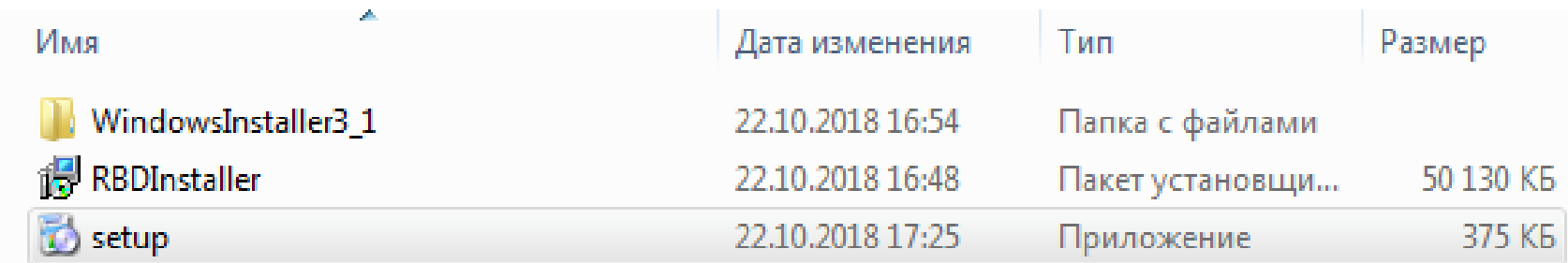

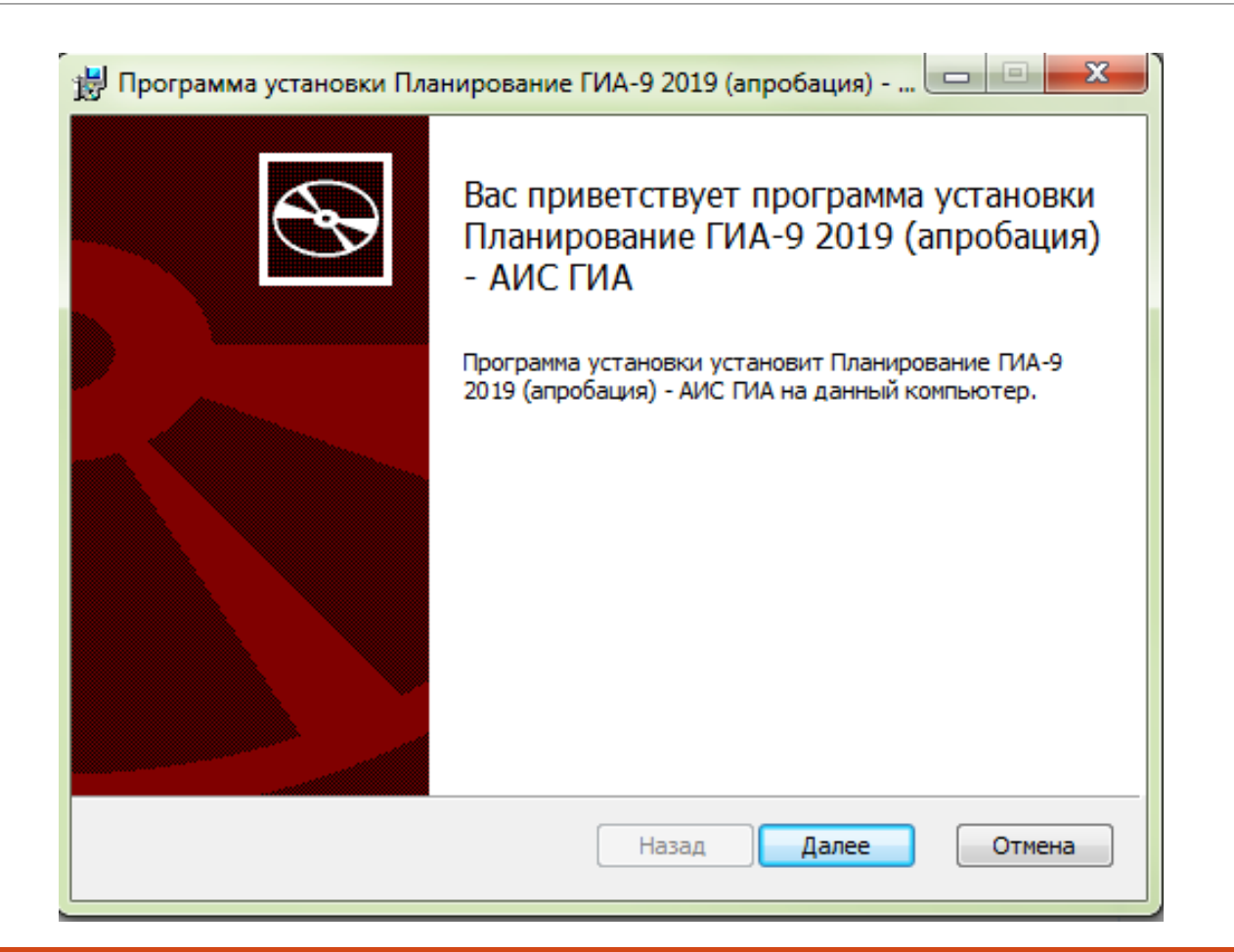

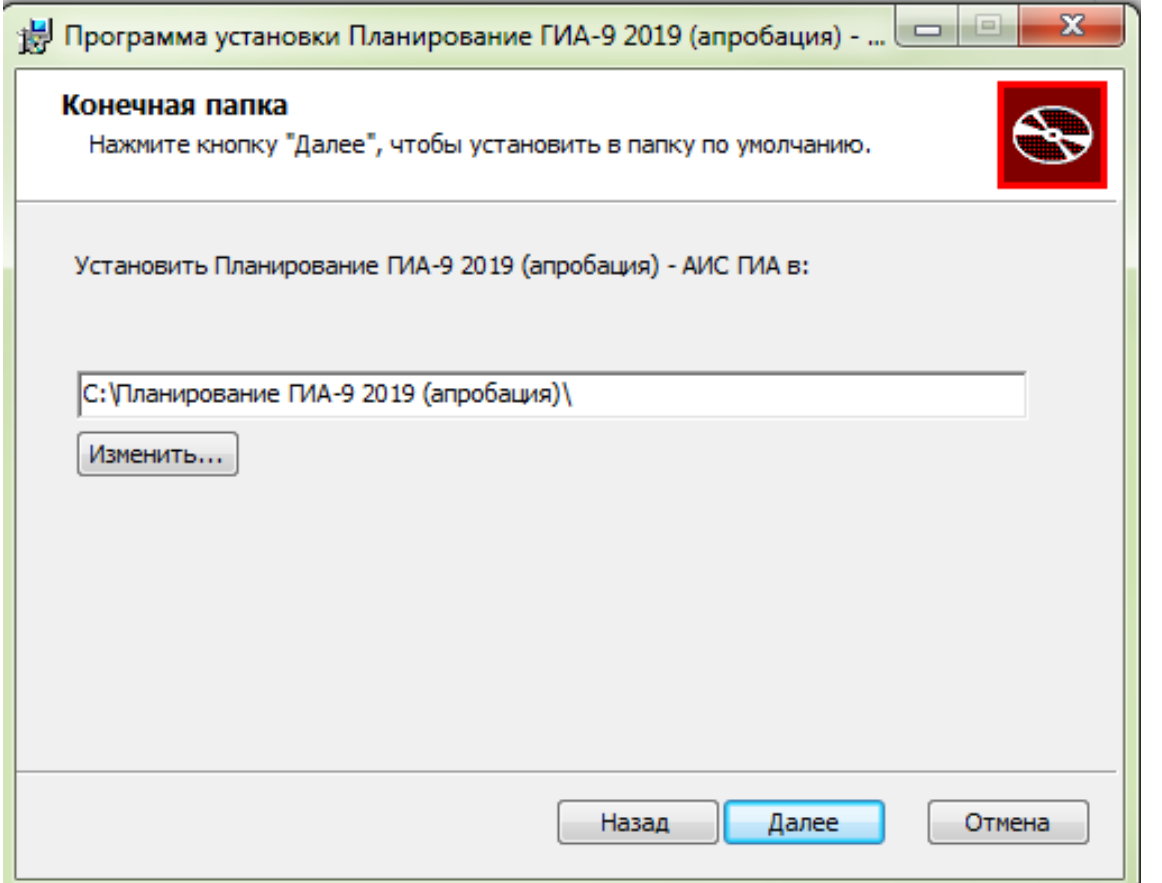

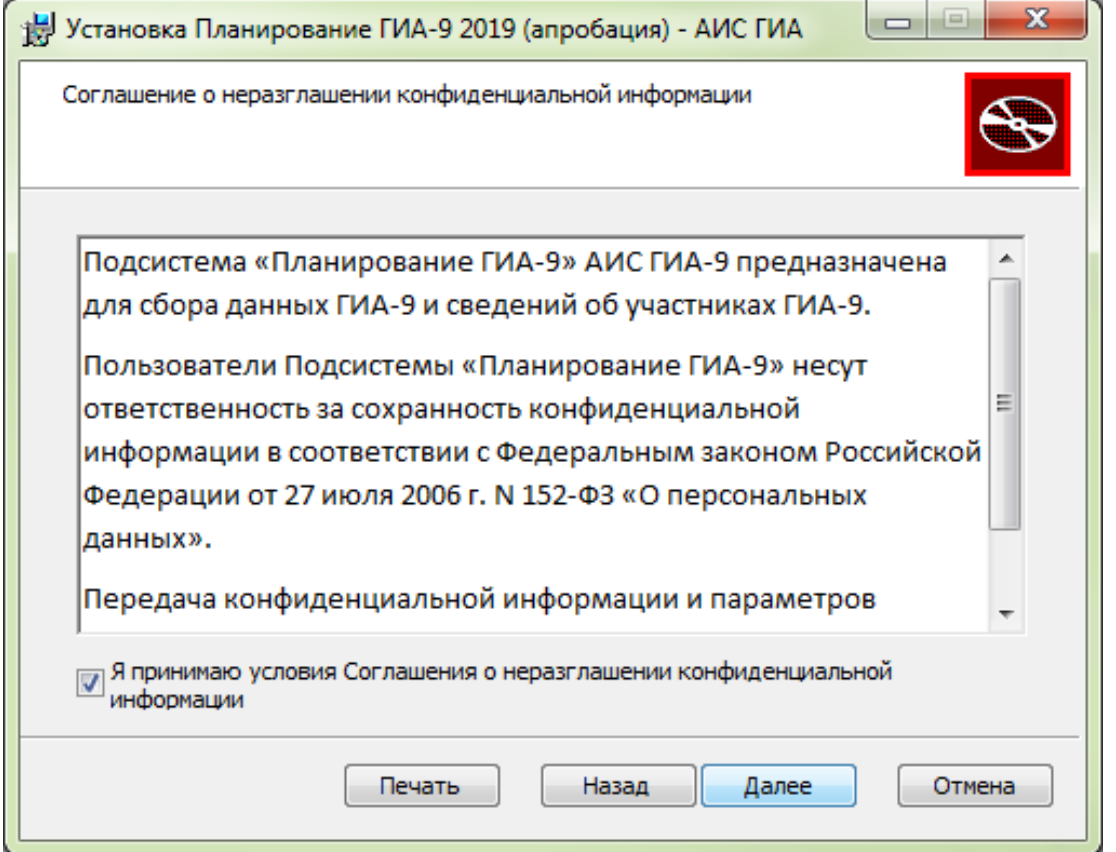

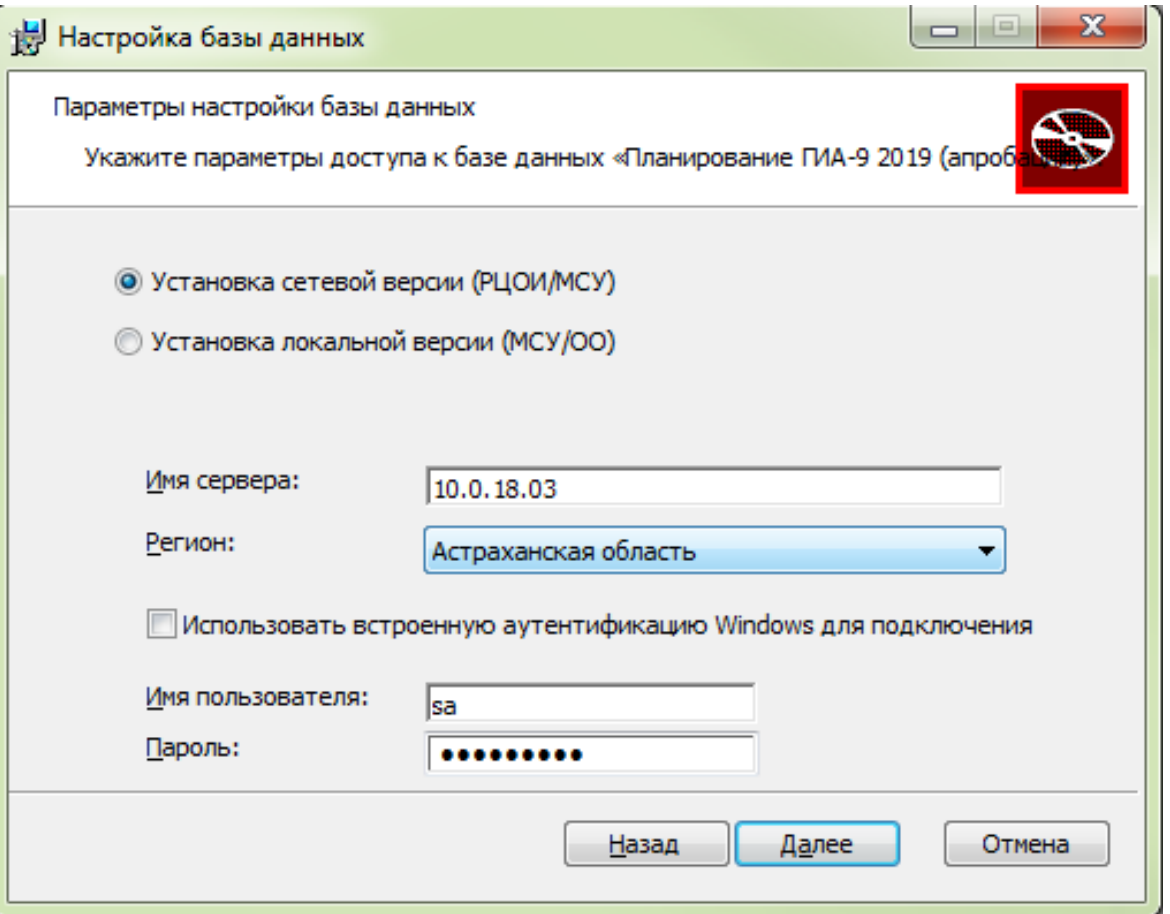

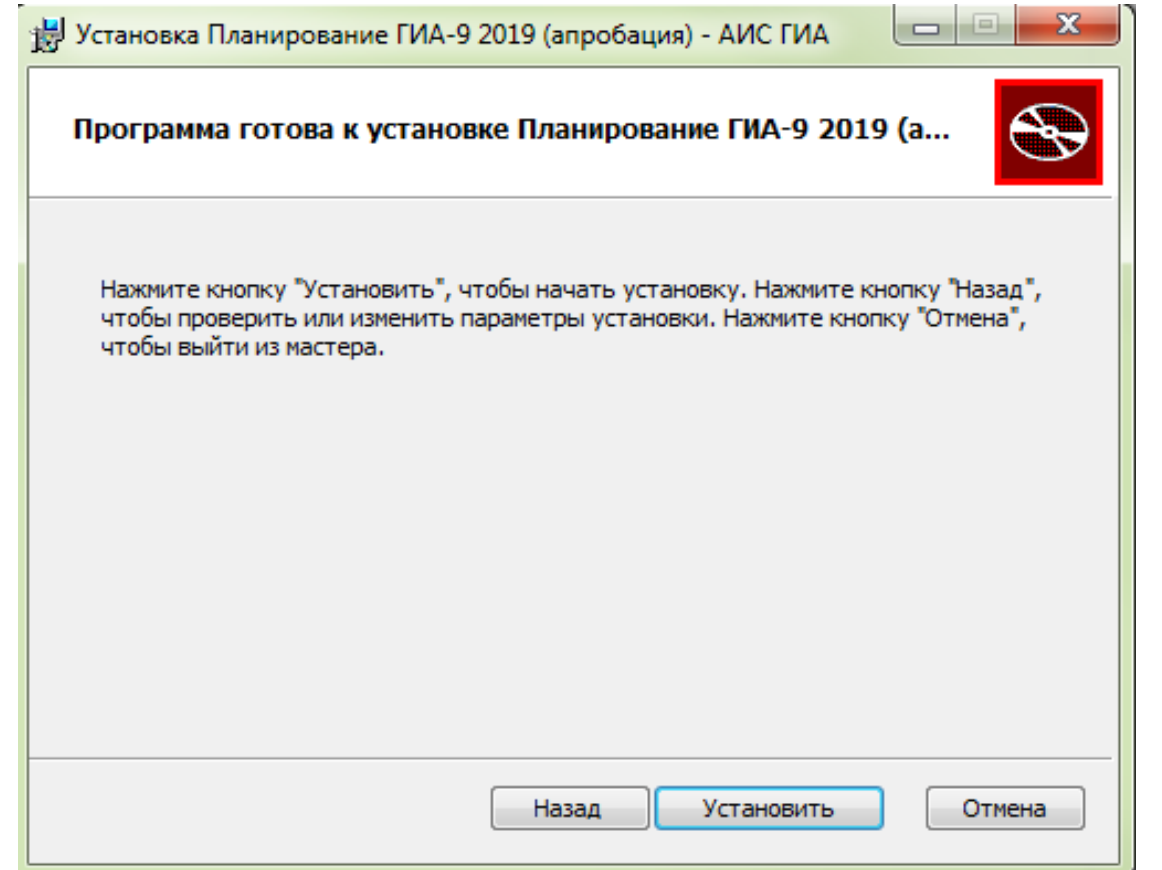

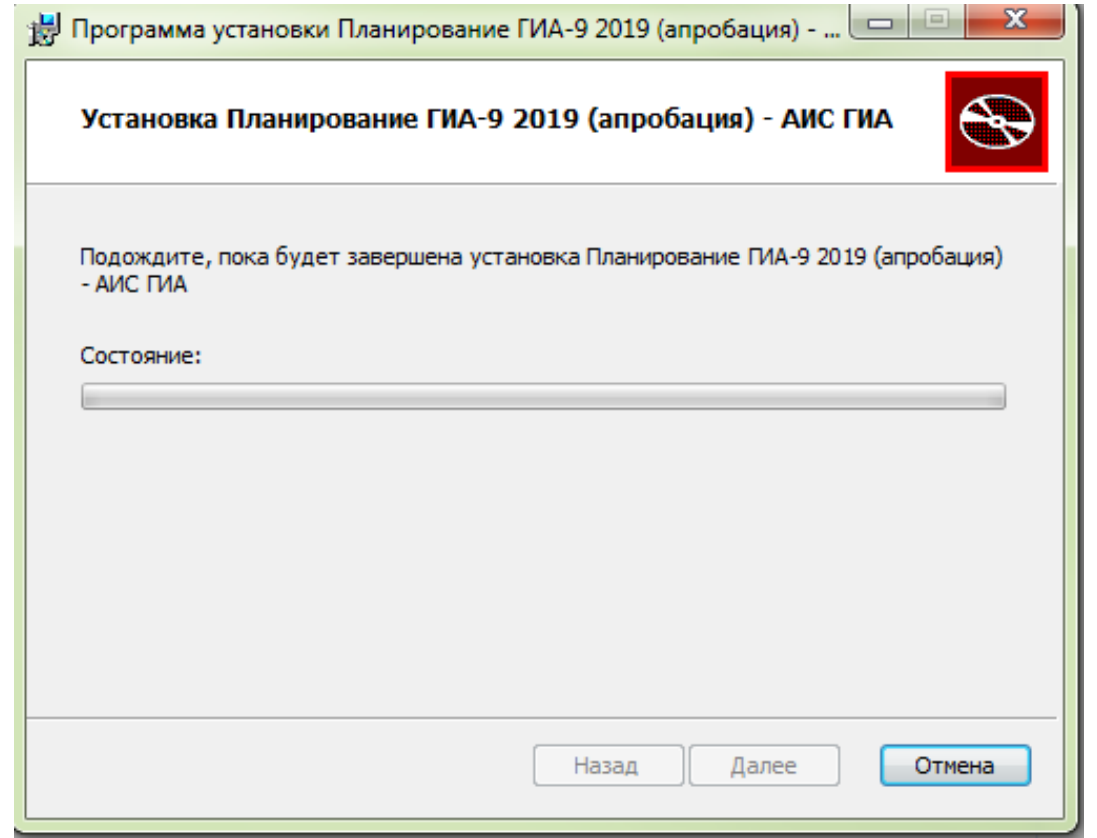

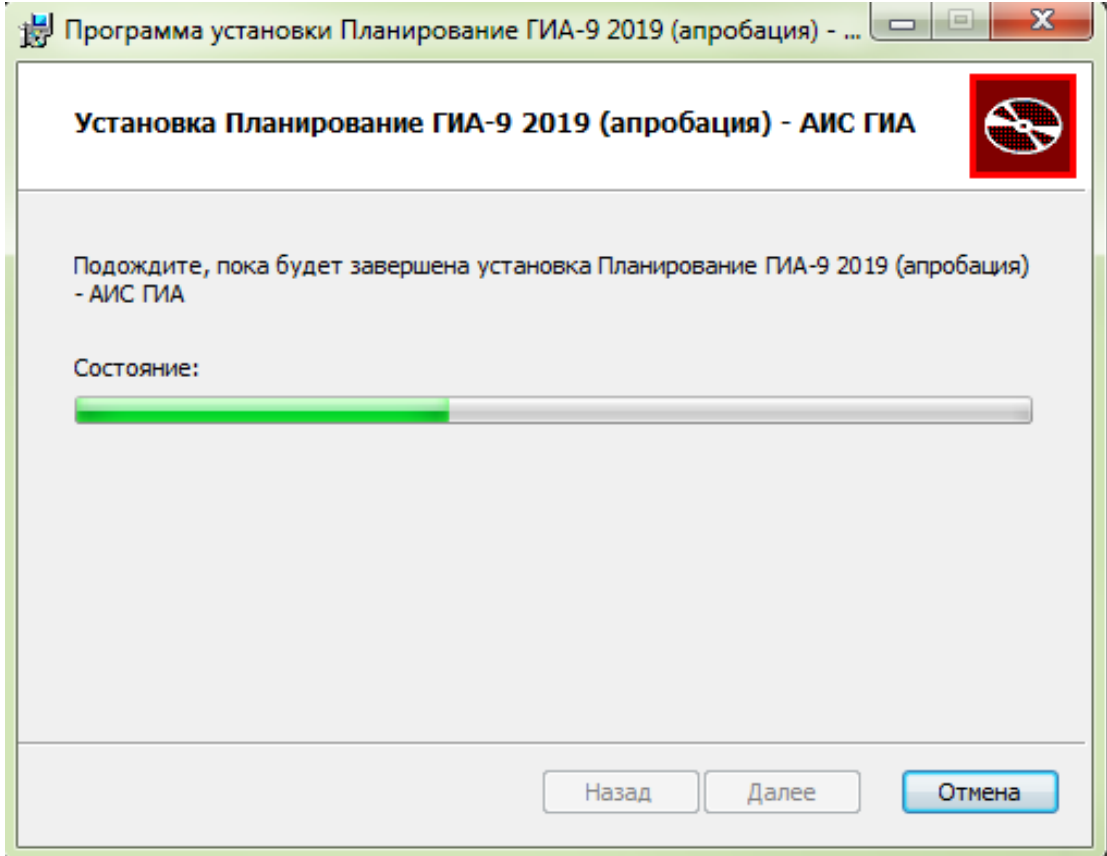

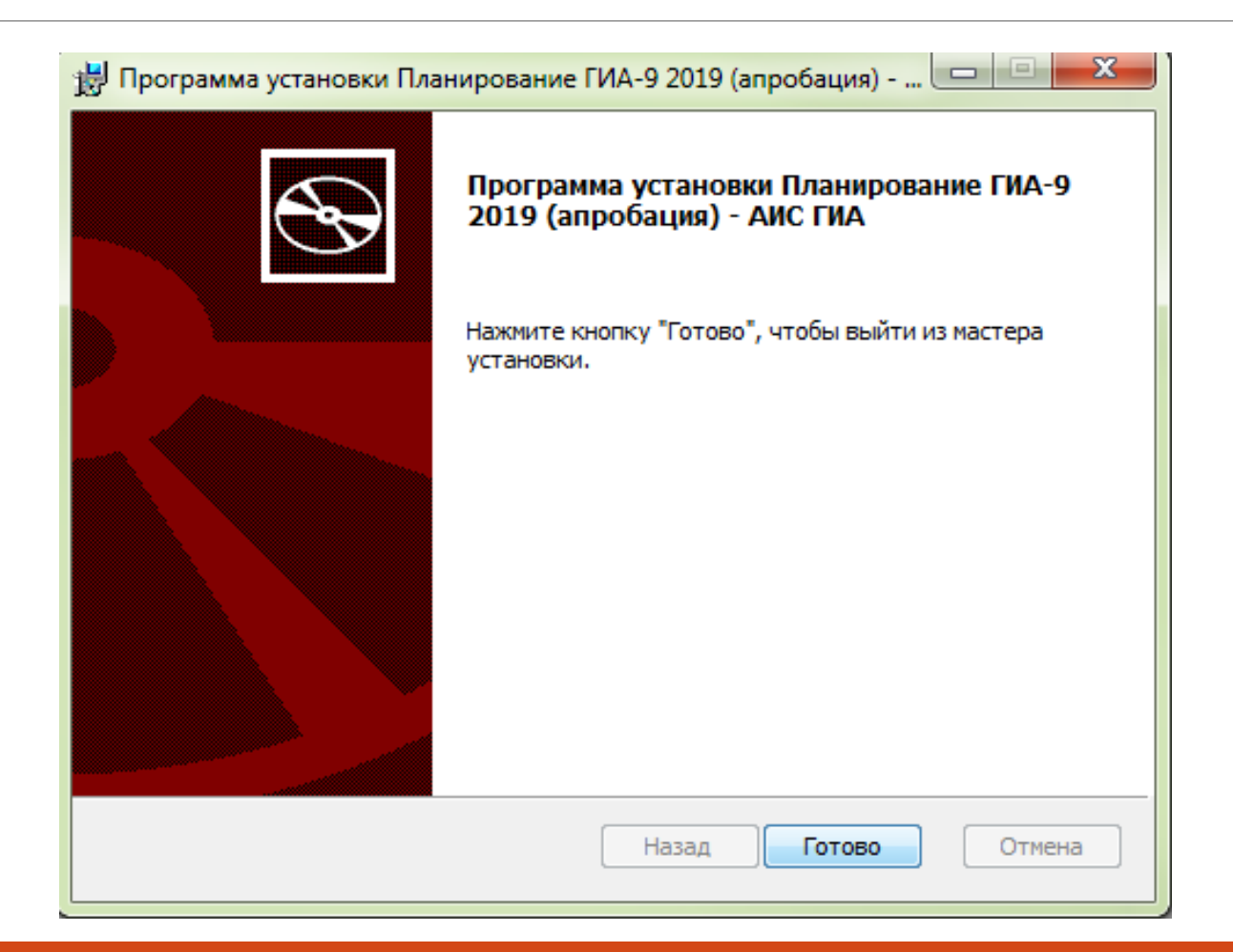

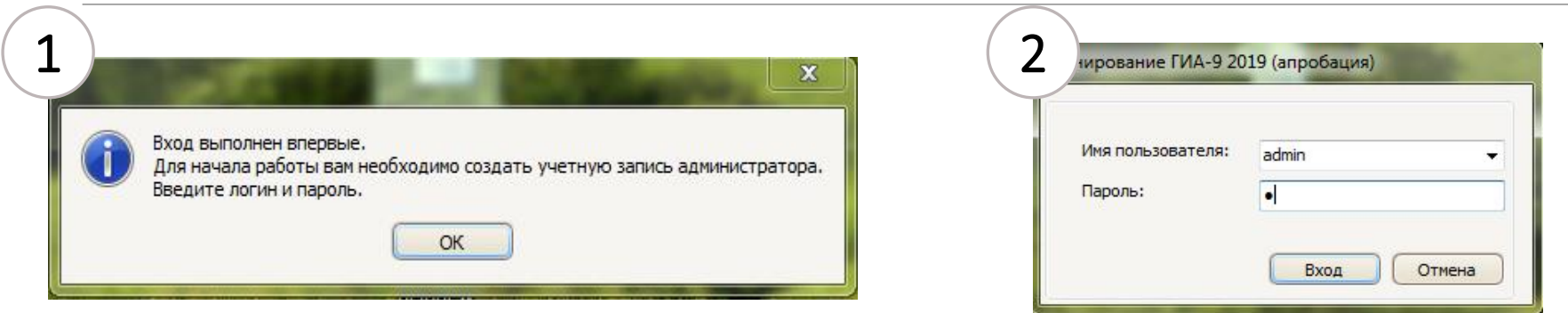

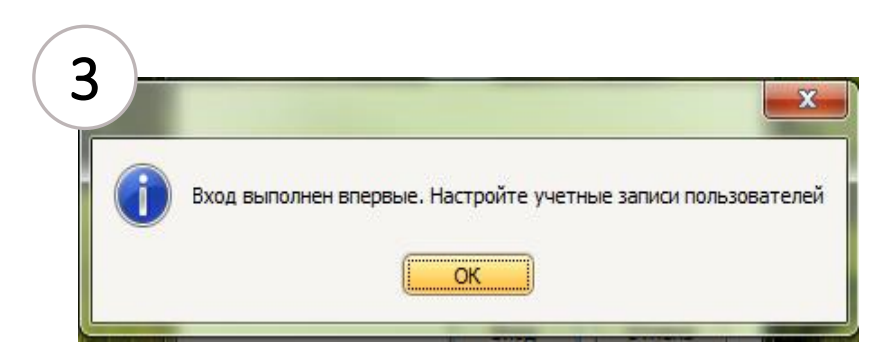

#### Ключ для импорта на ftp 10.0.6.10

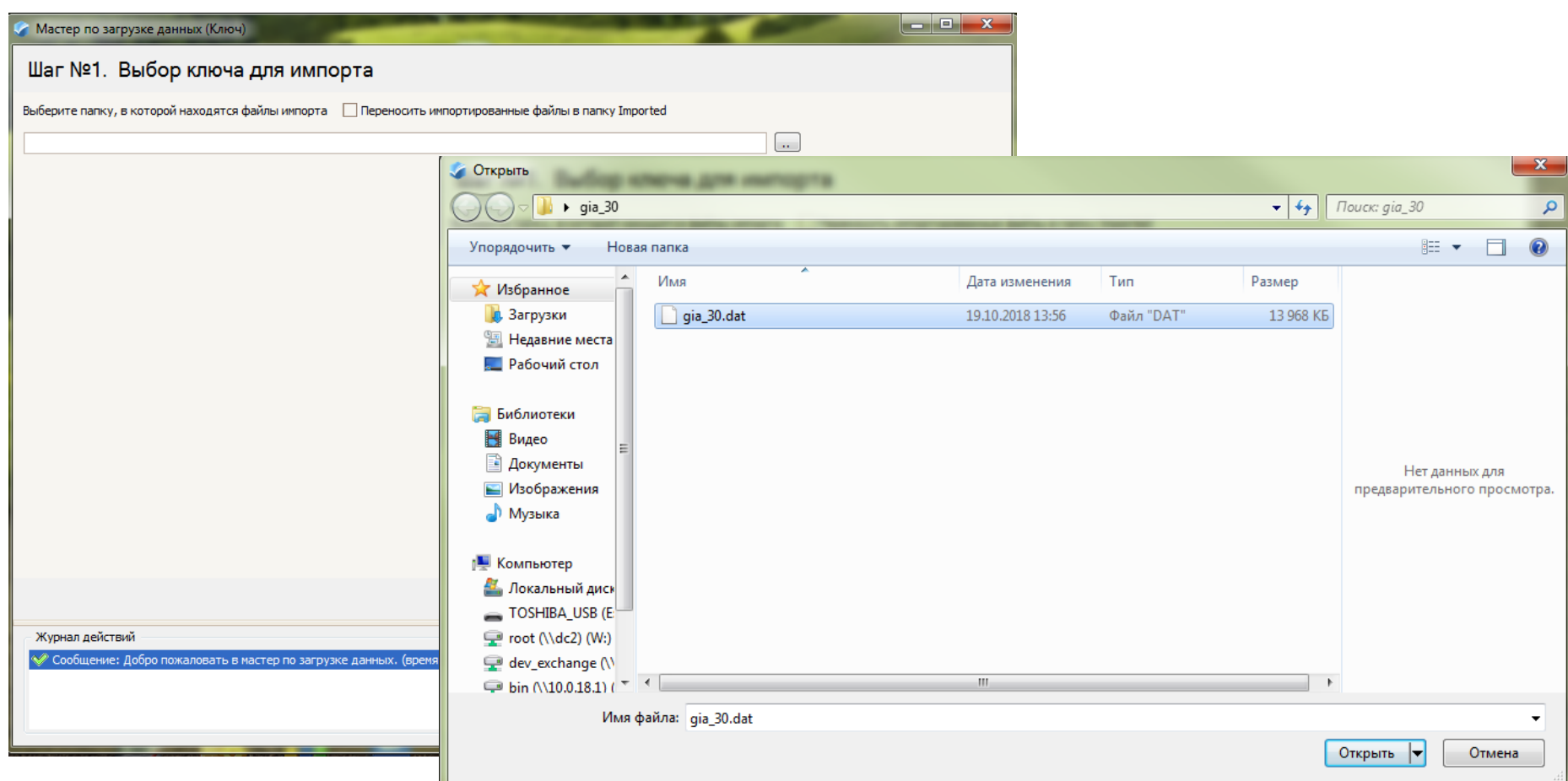

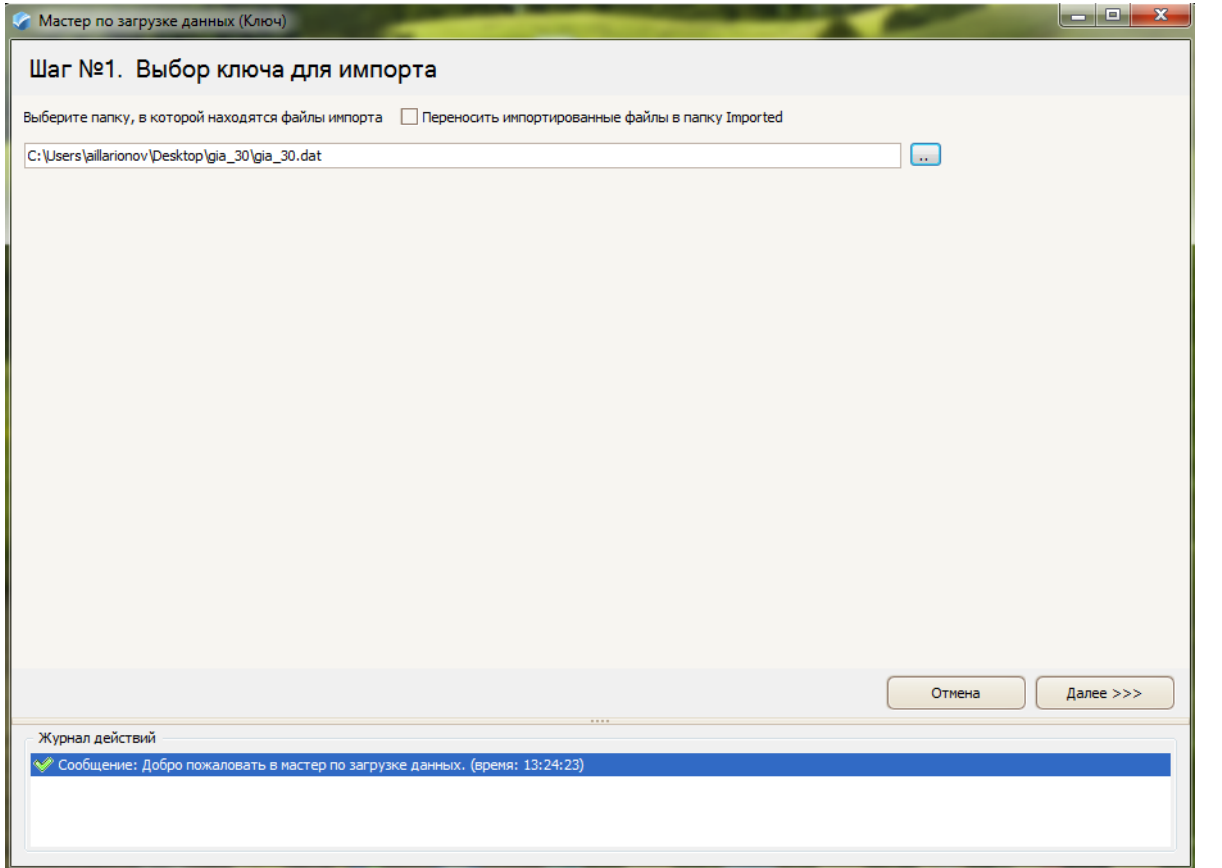

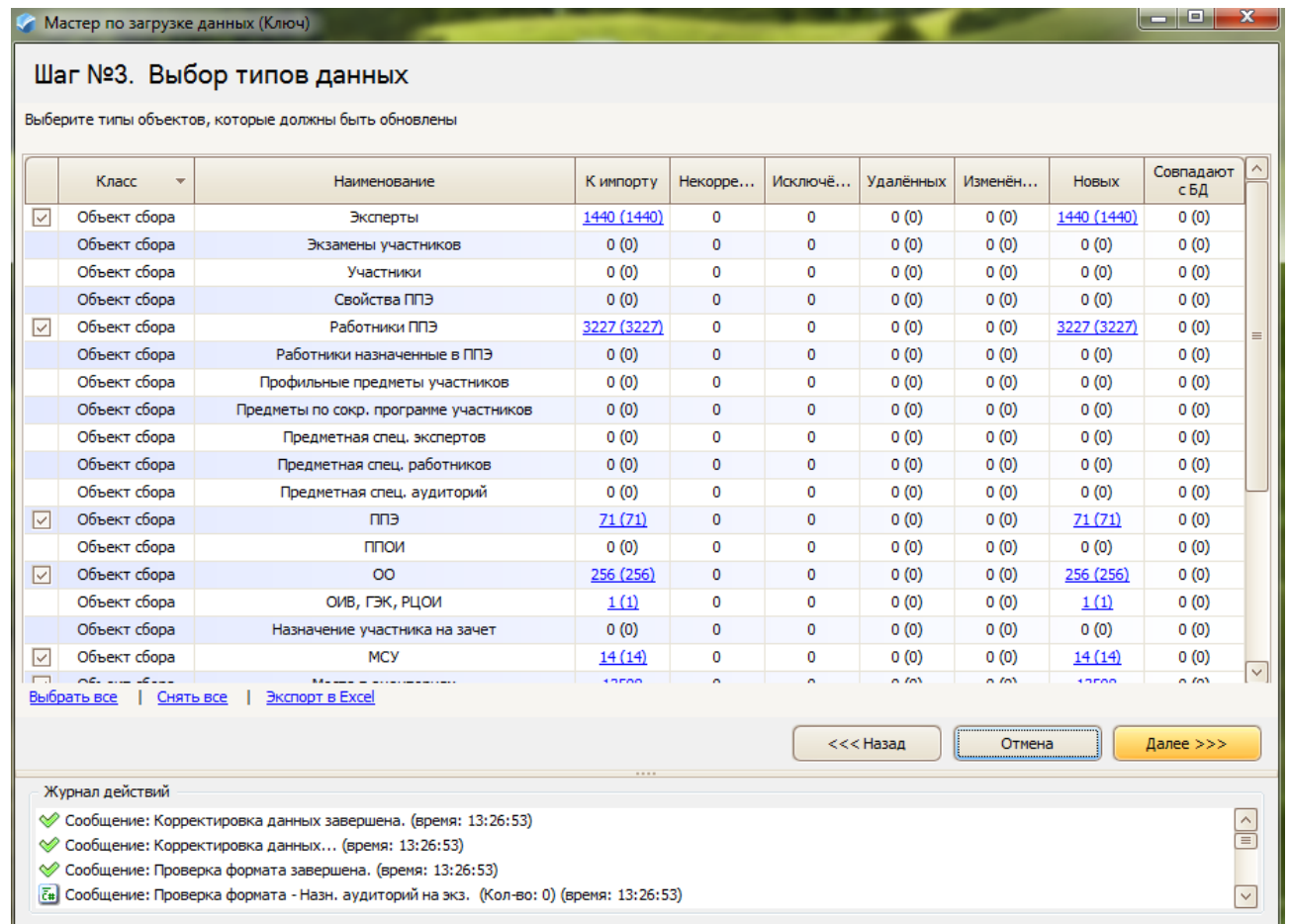

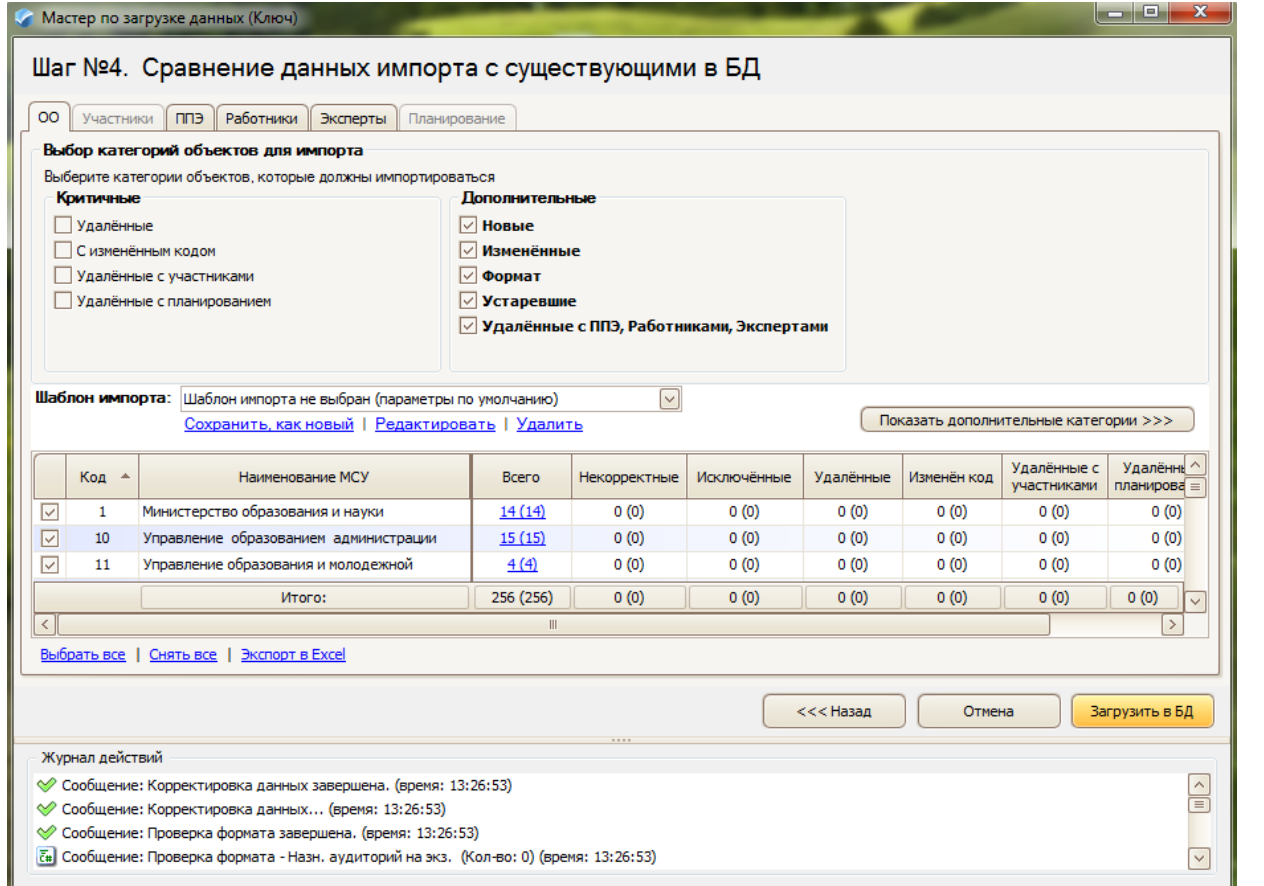

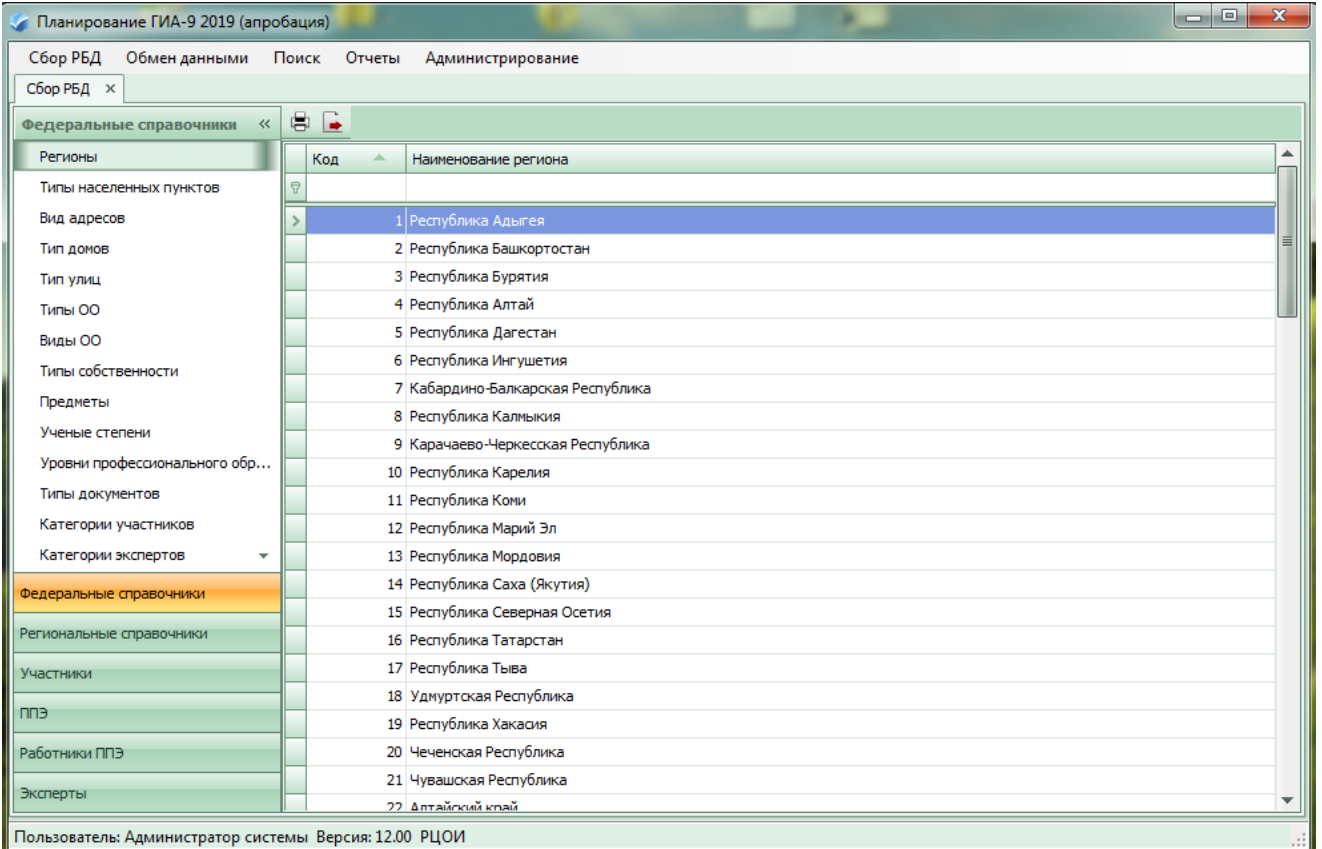

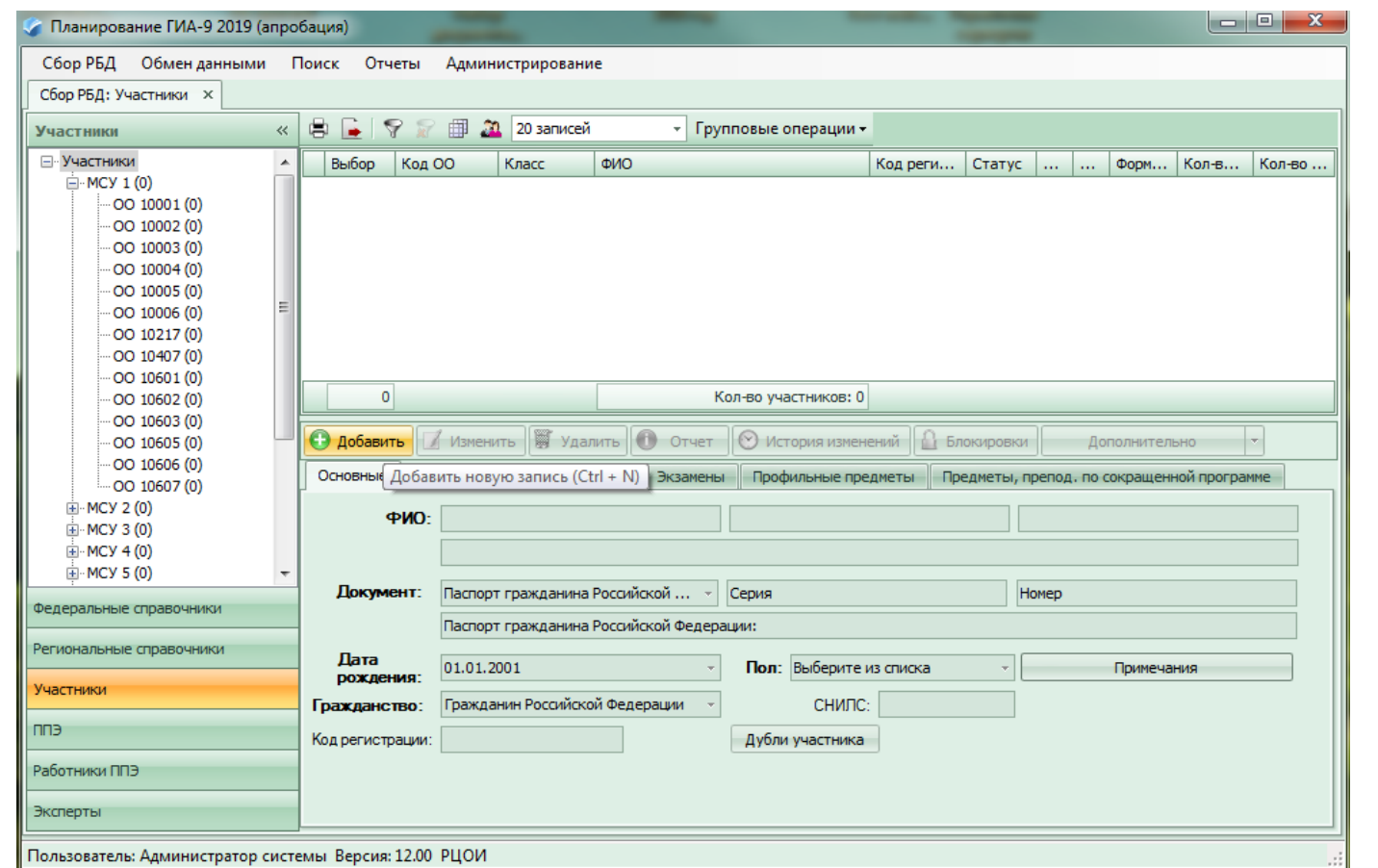

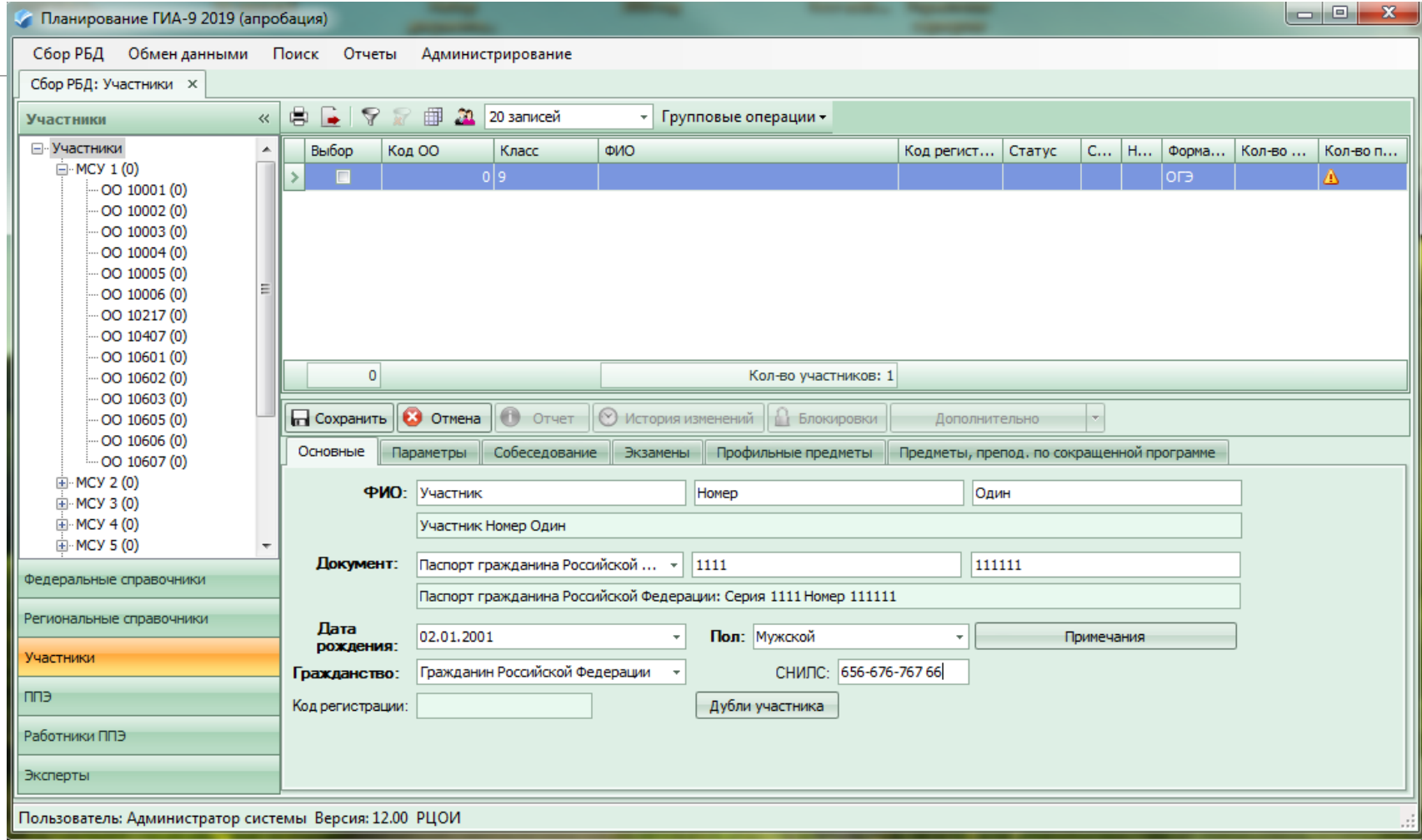

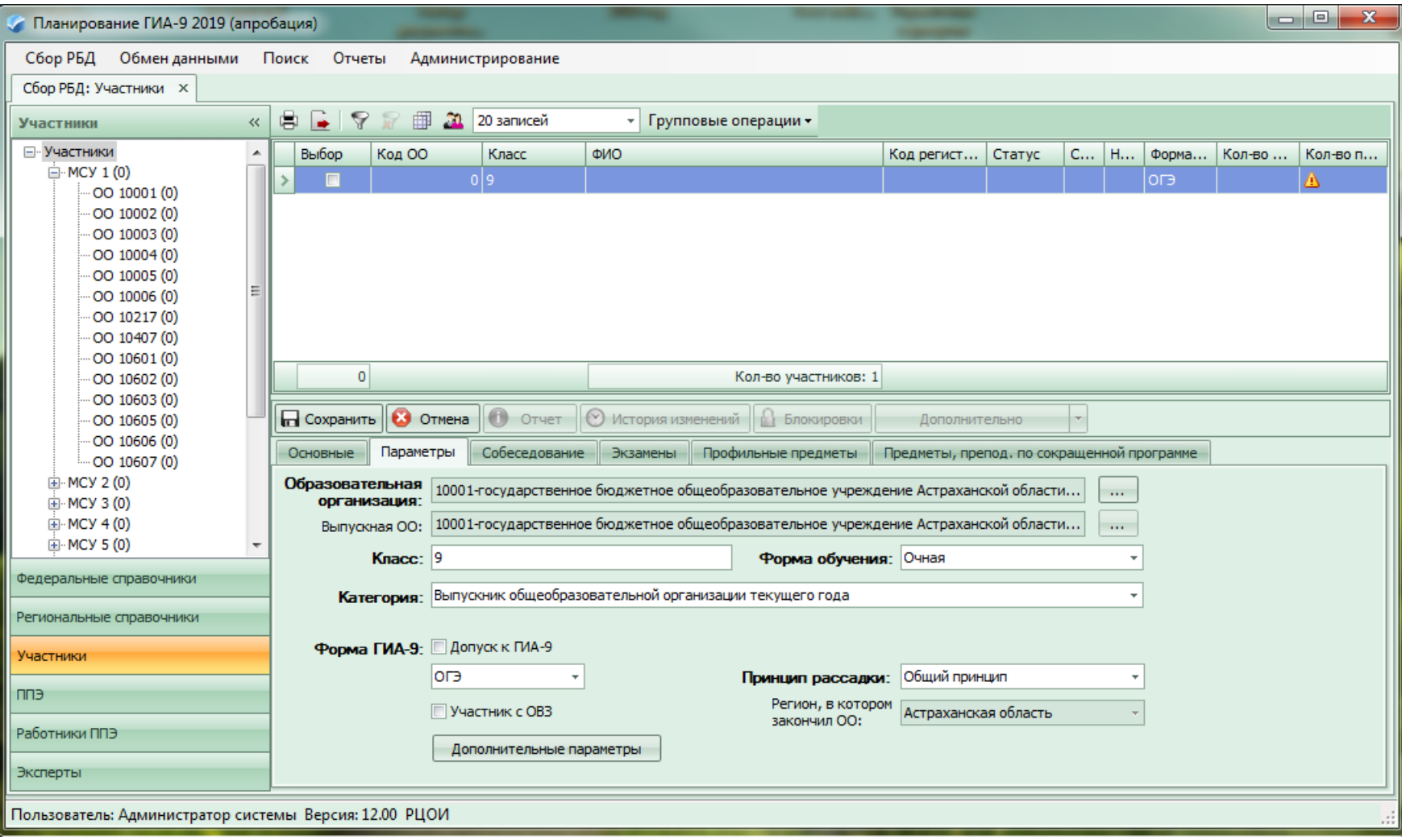

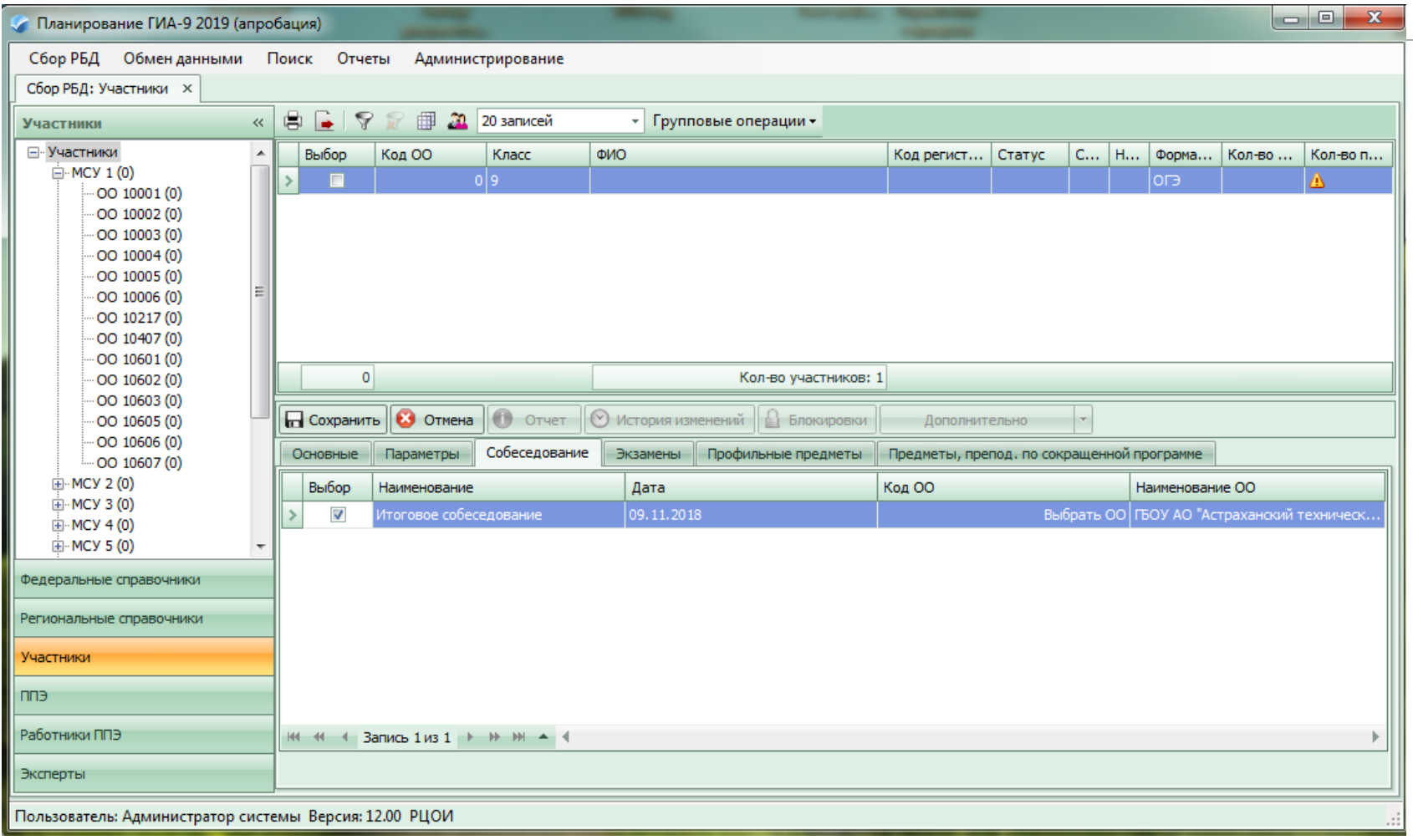

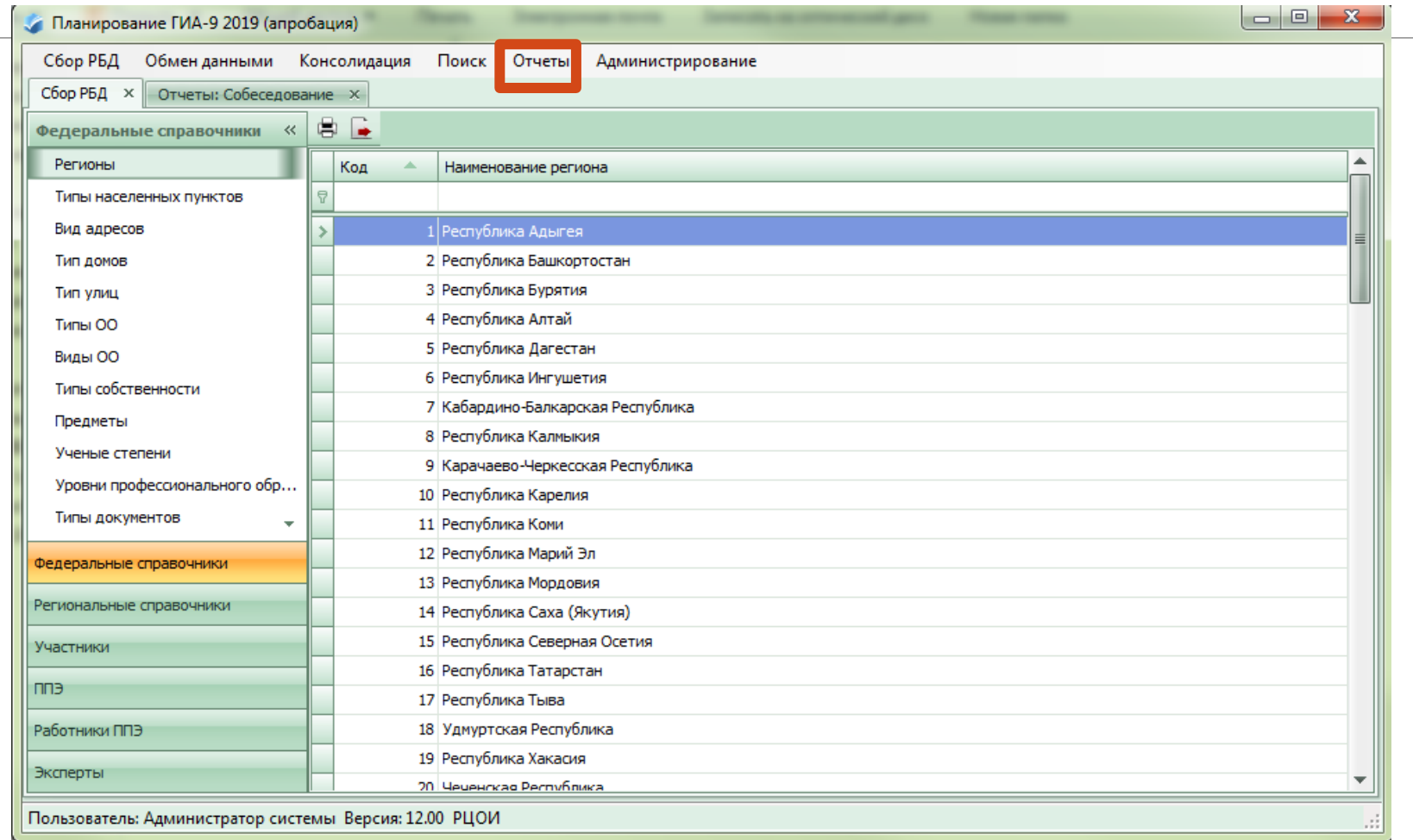

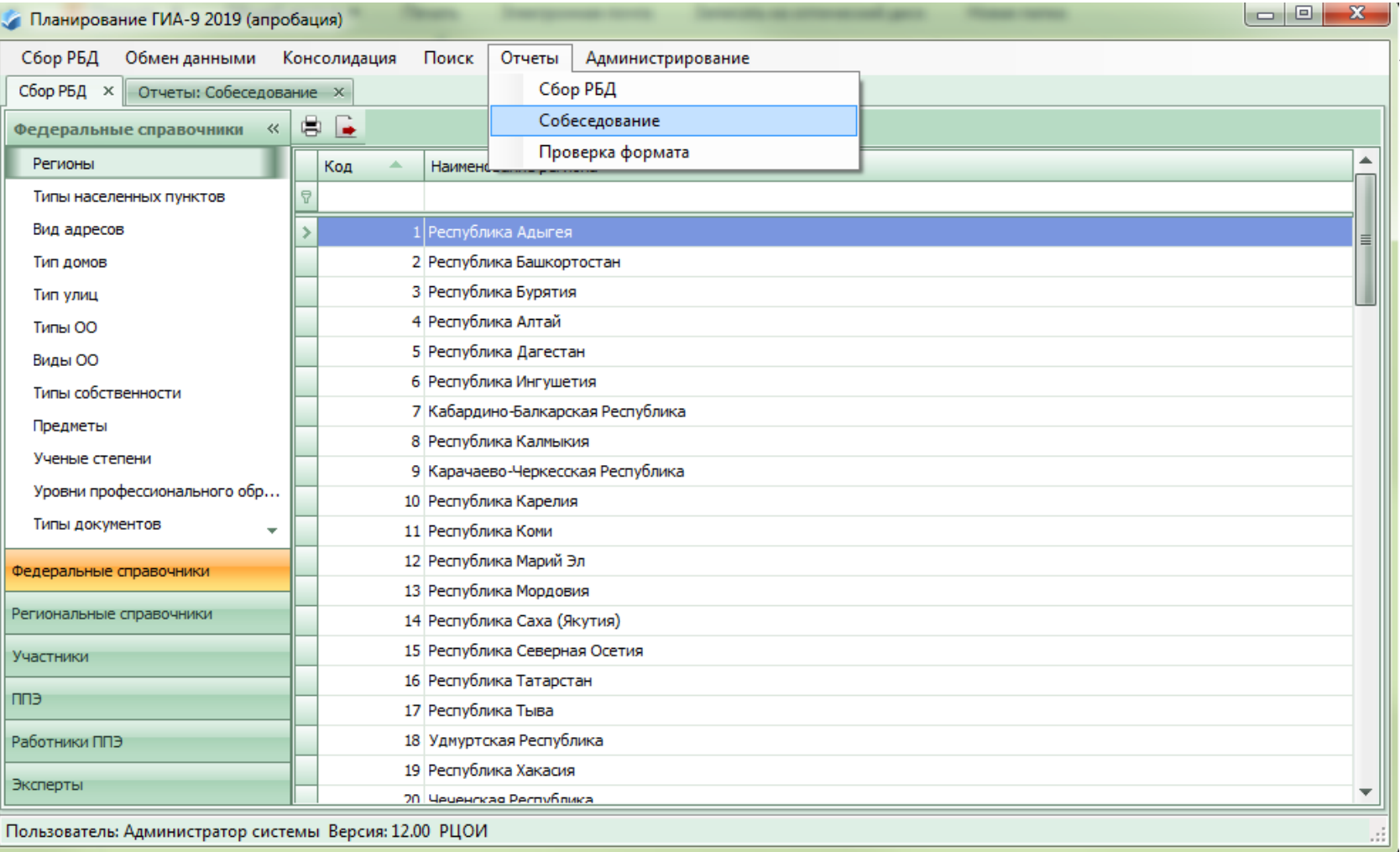

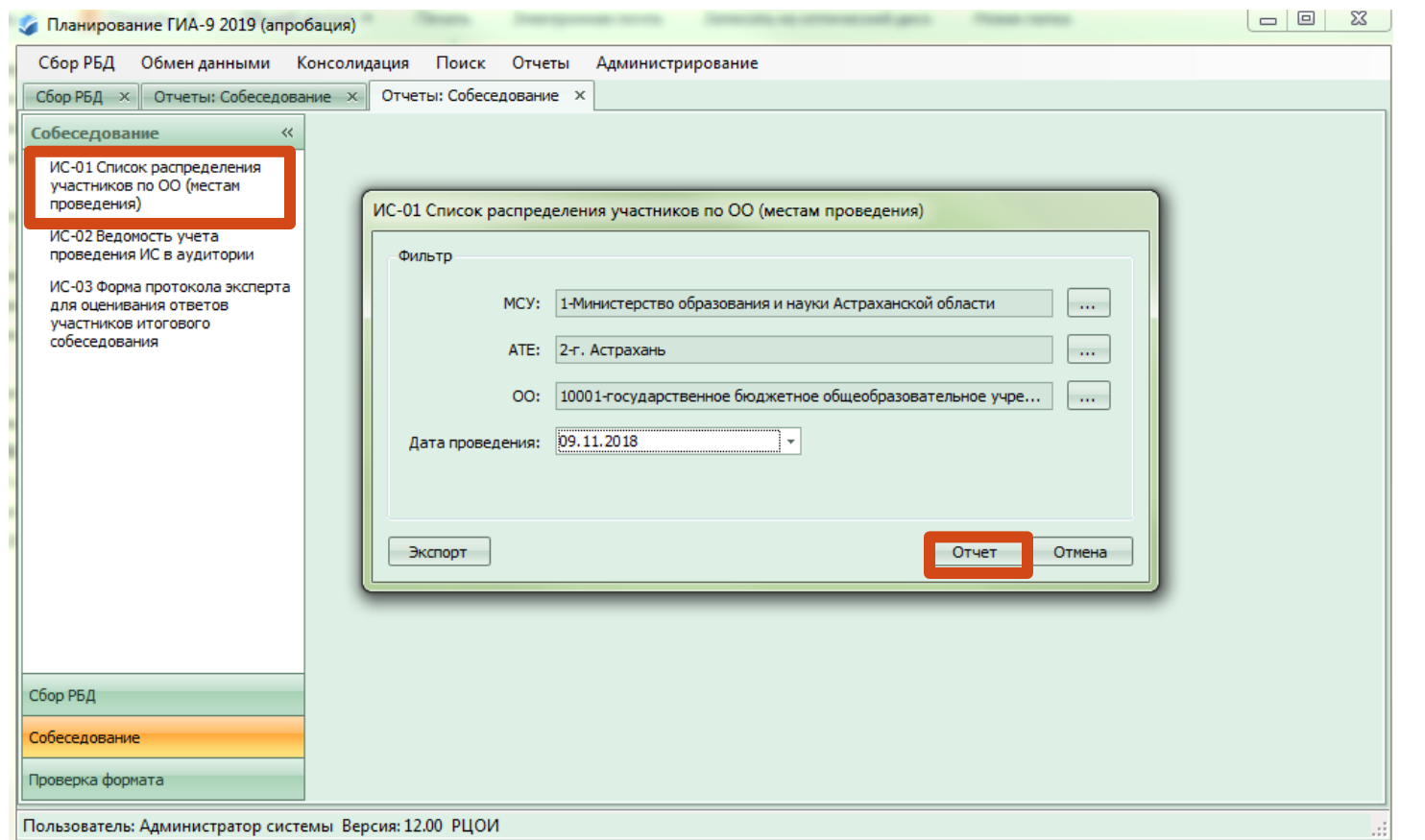

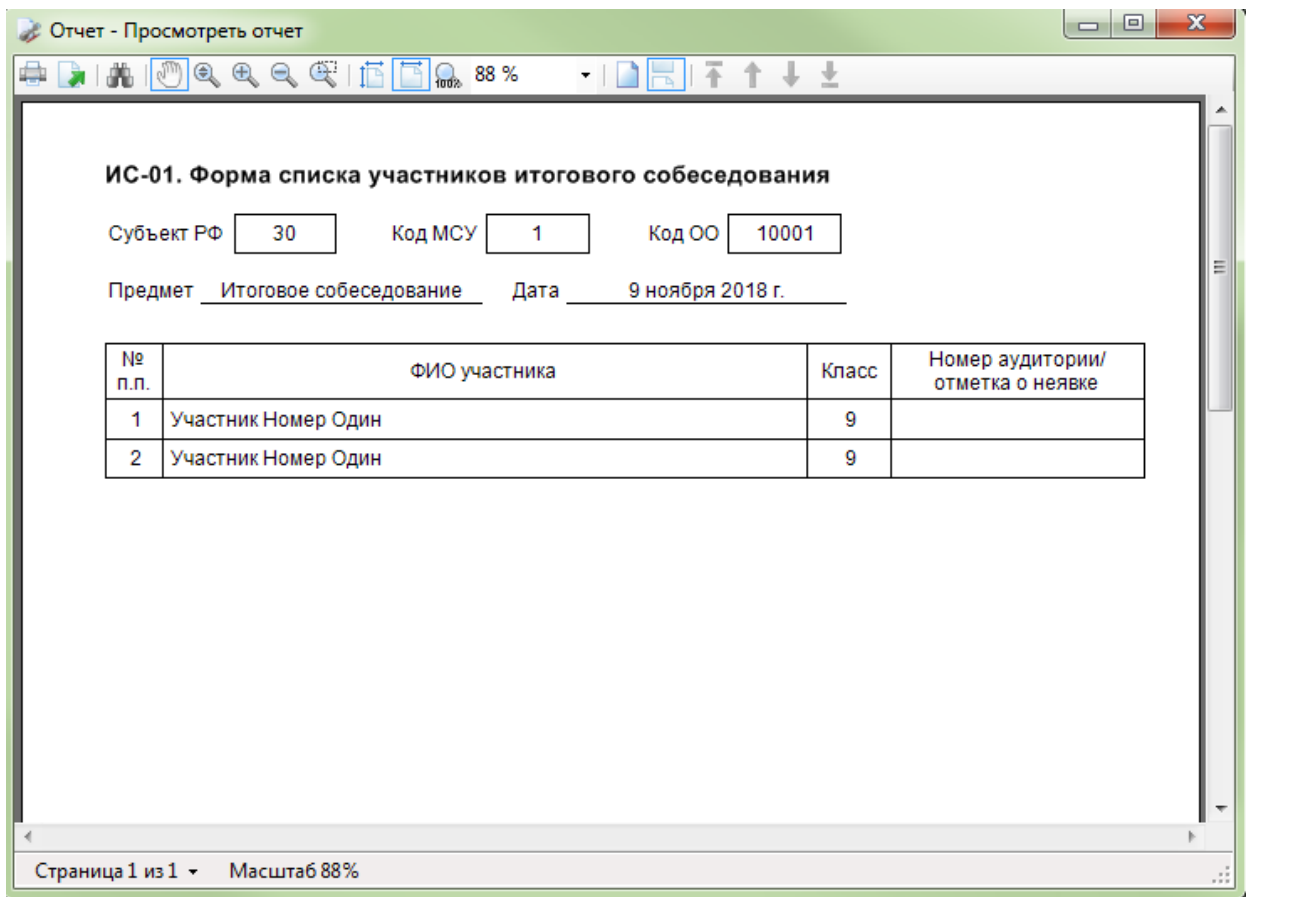

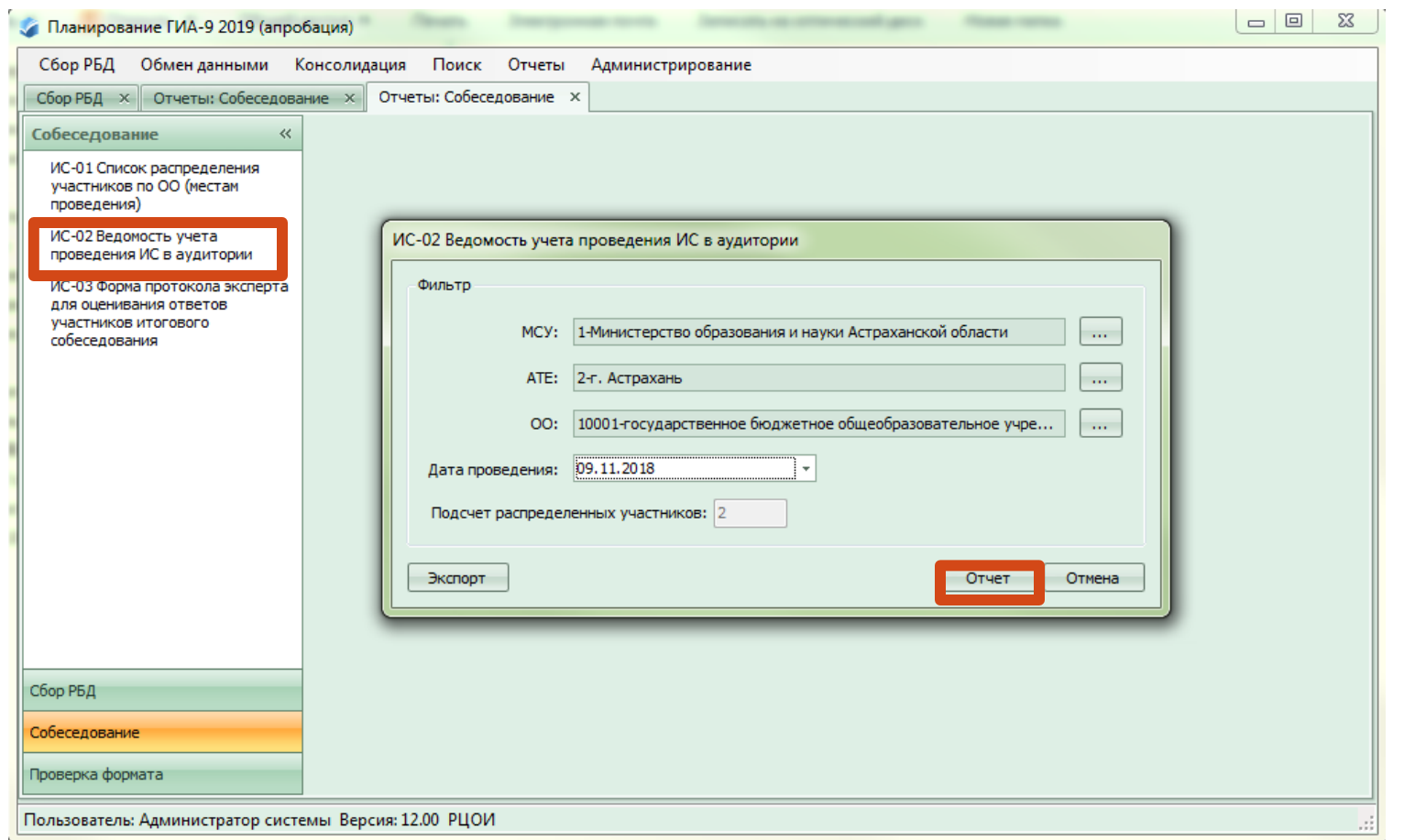

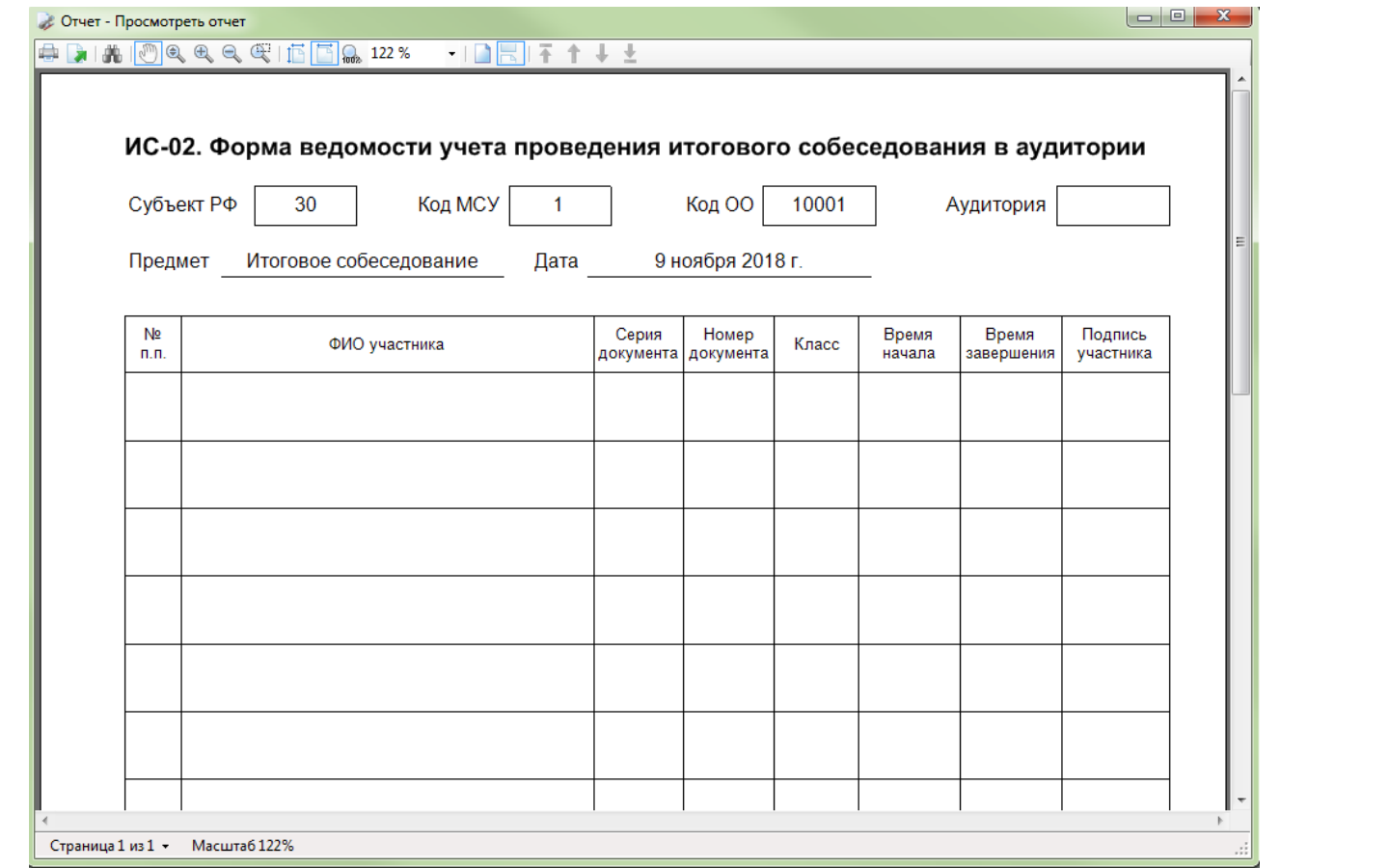

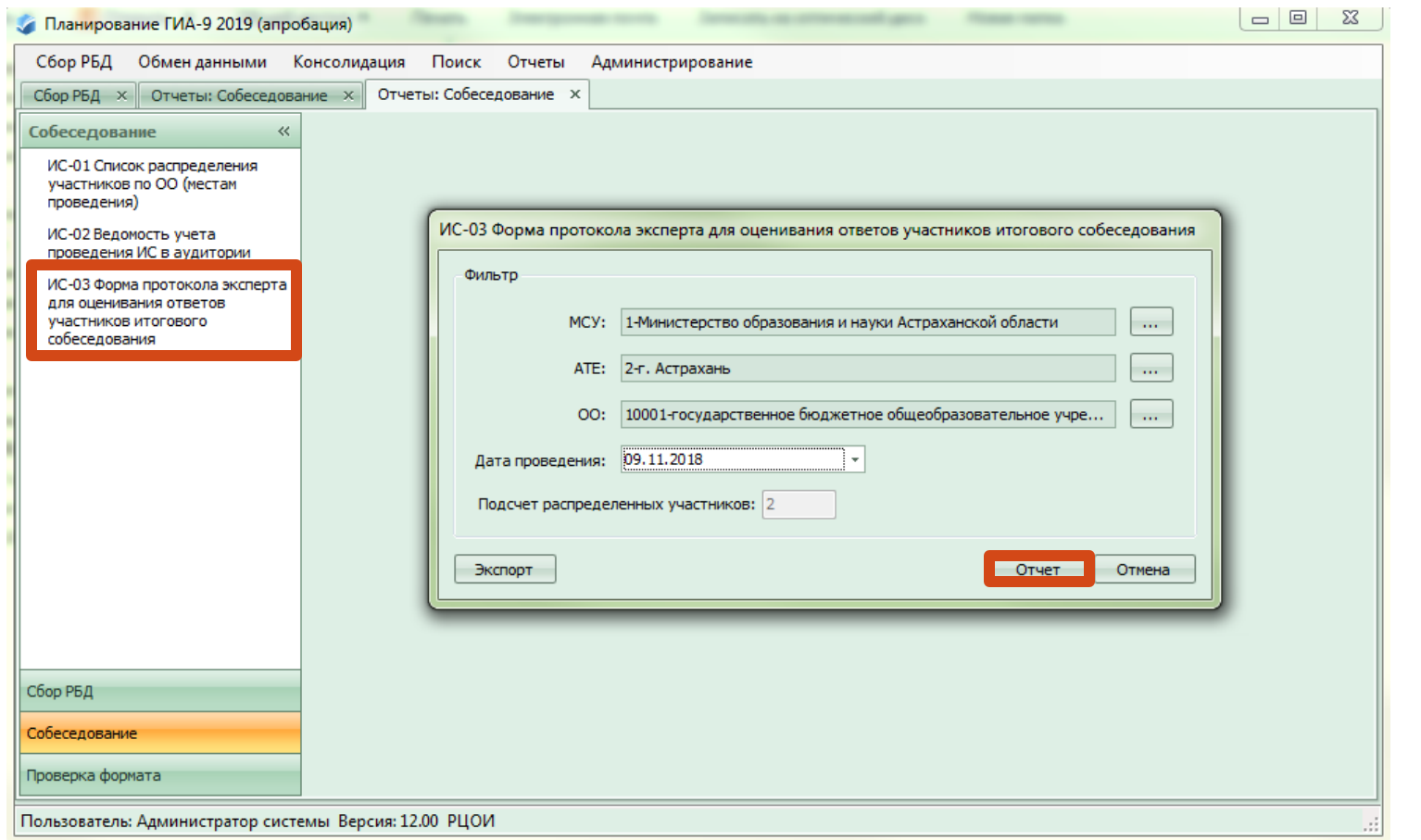

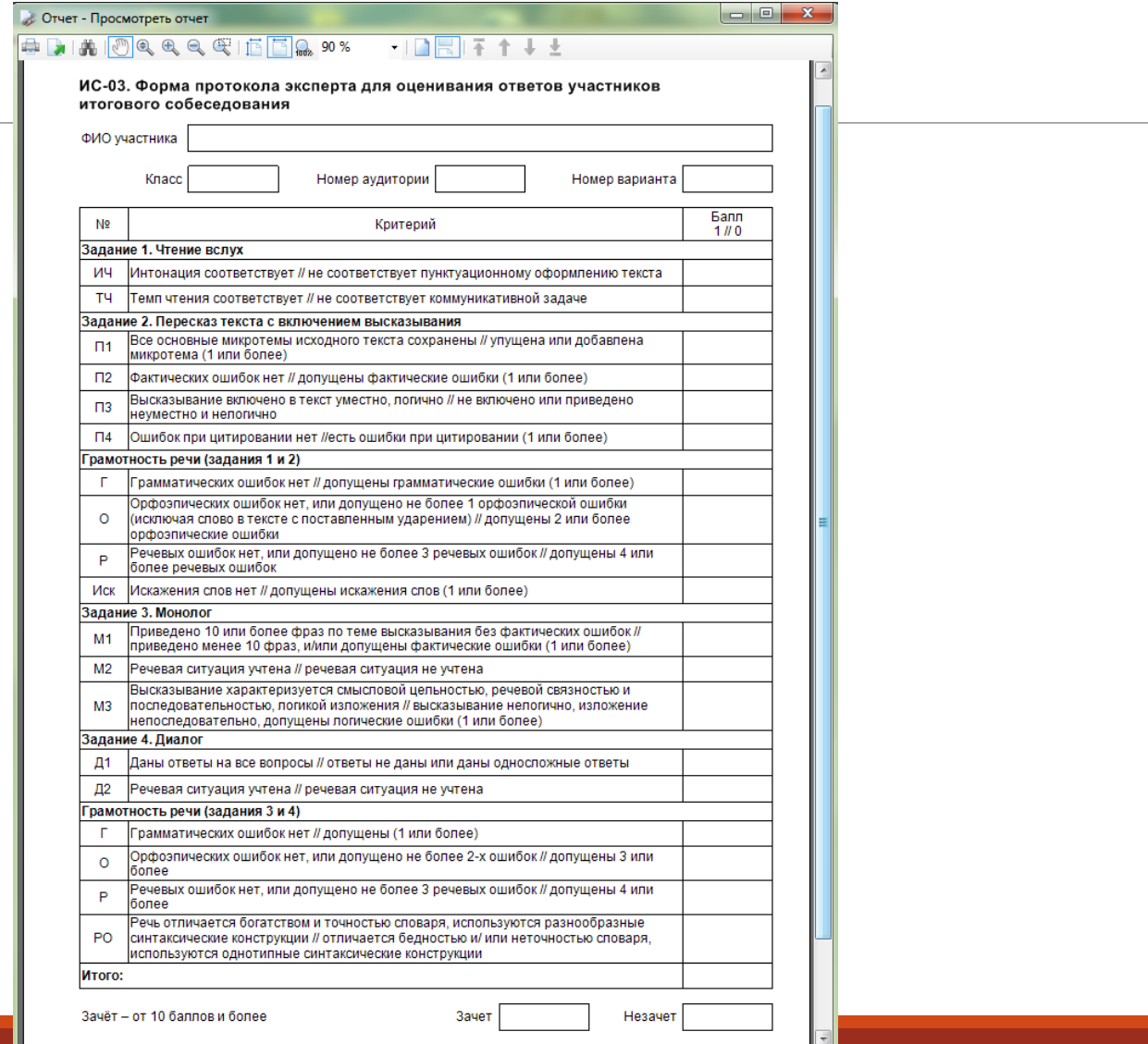

Страница 1 из 1 • Масштаб 909

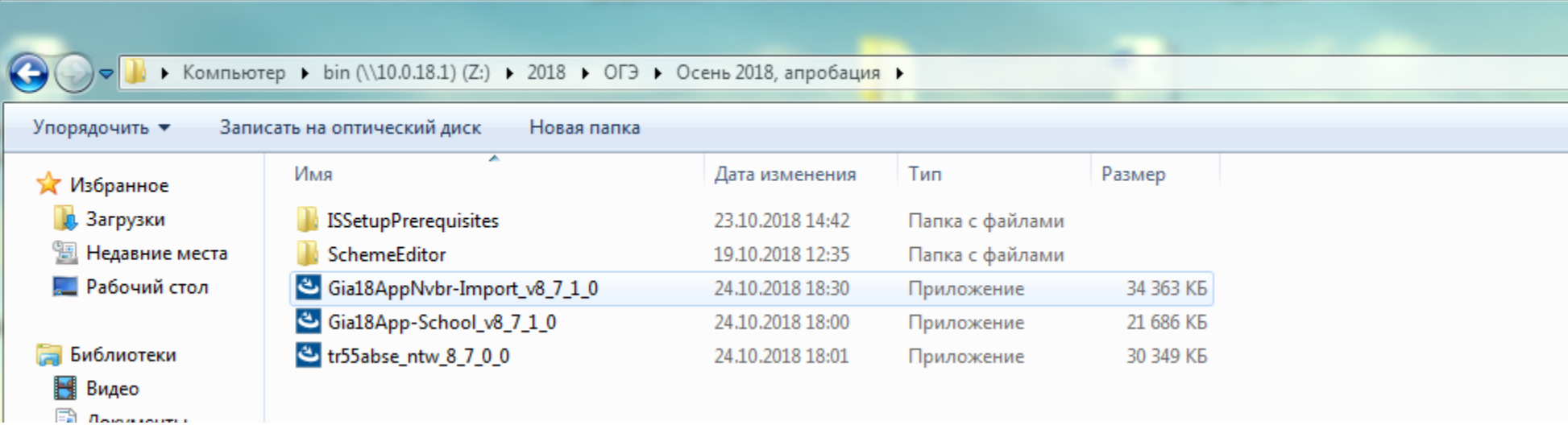

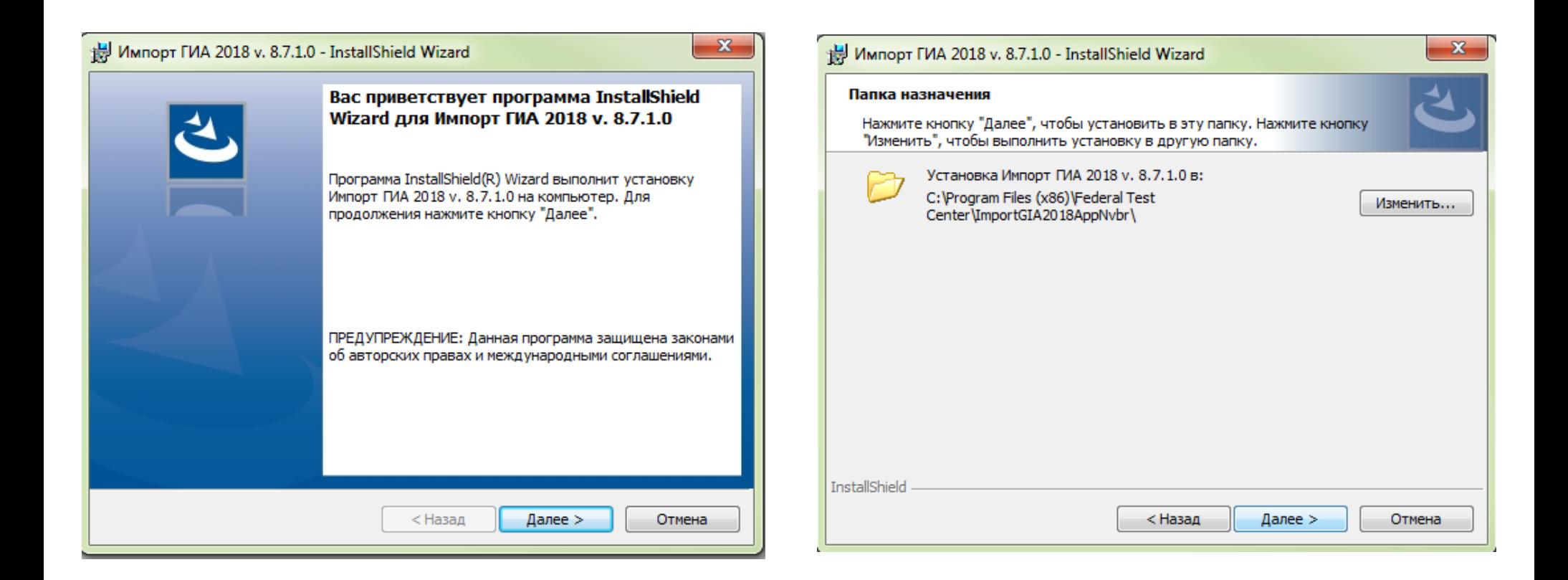

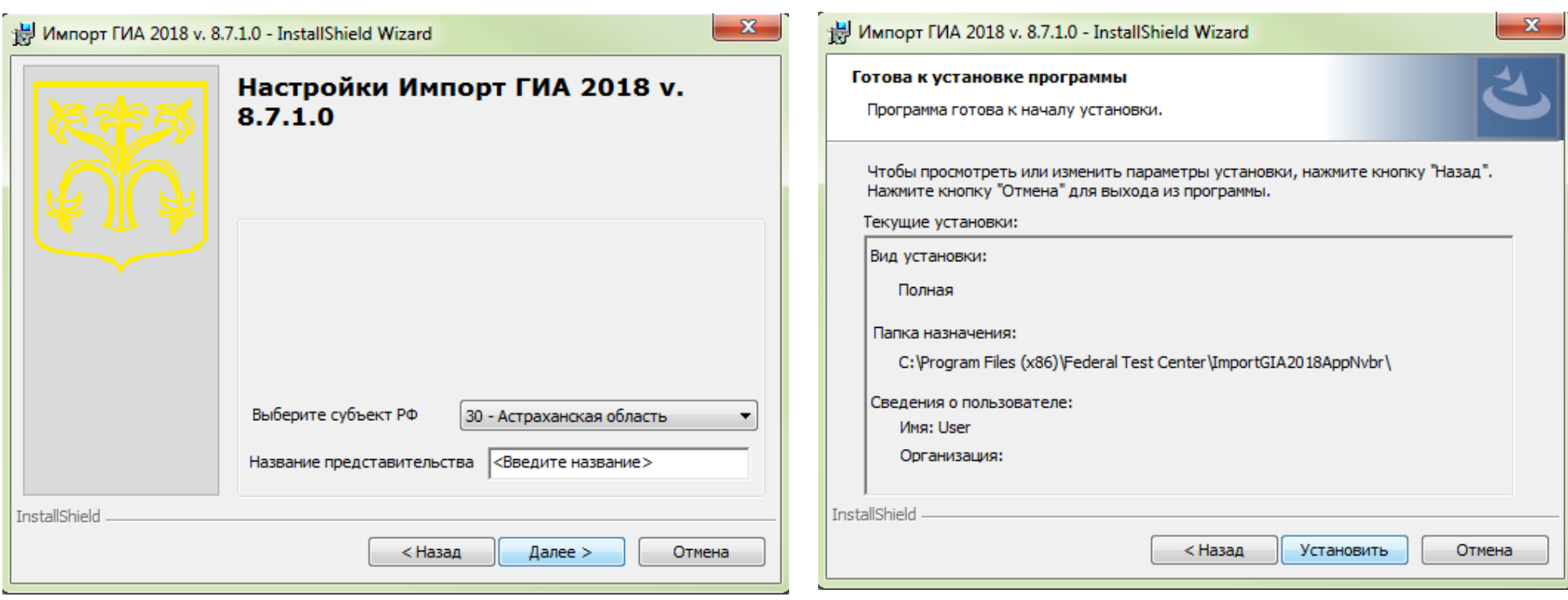

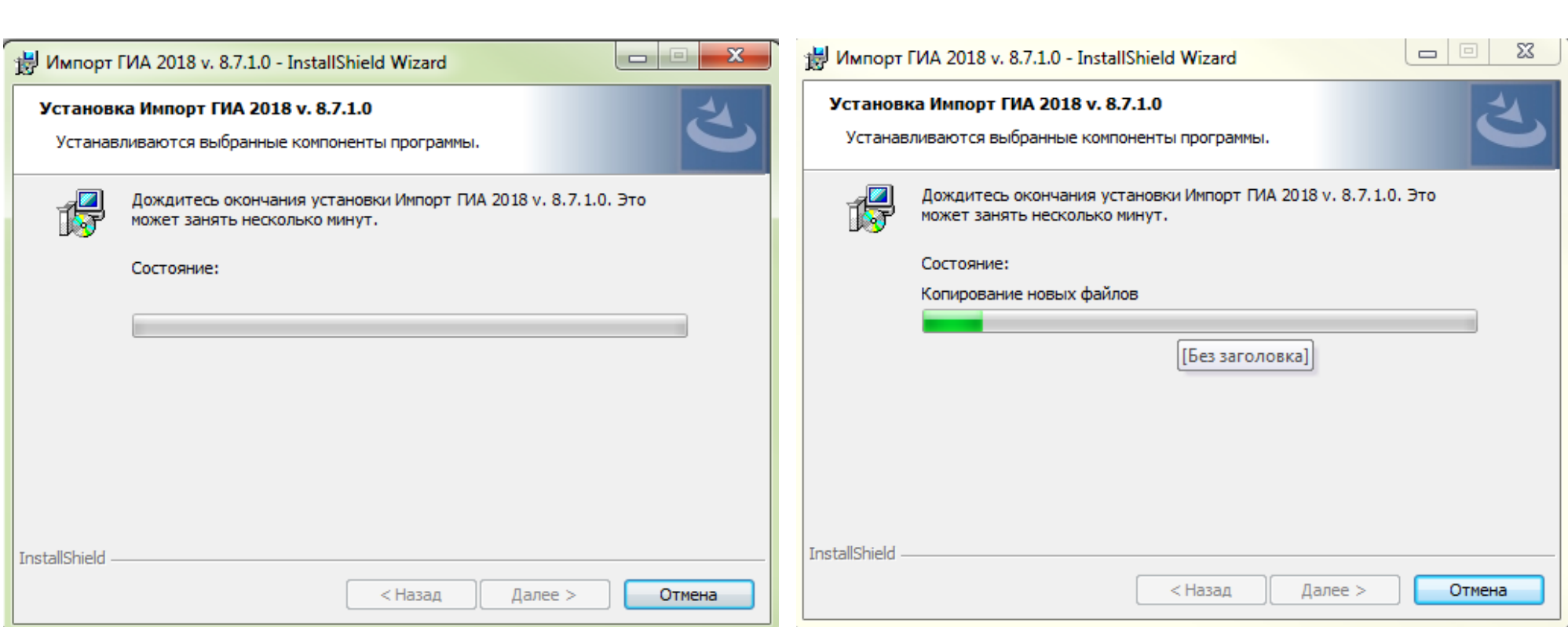

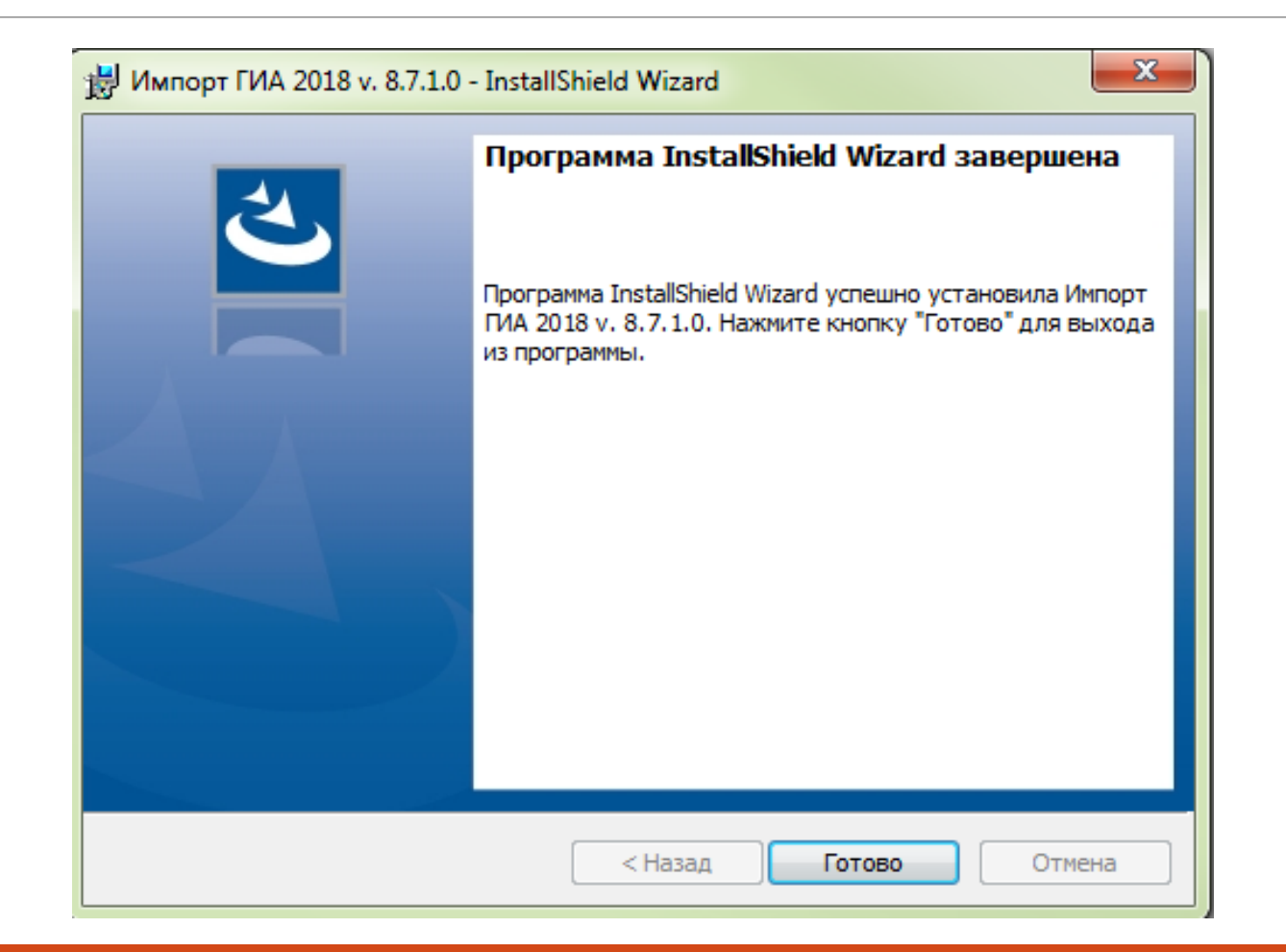

#### 3. Обновление БД ГИА-9 2019

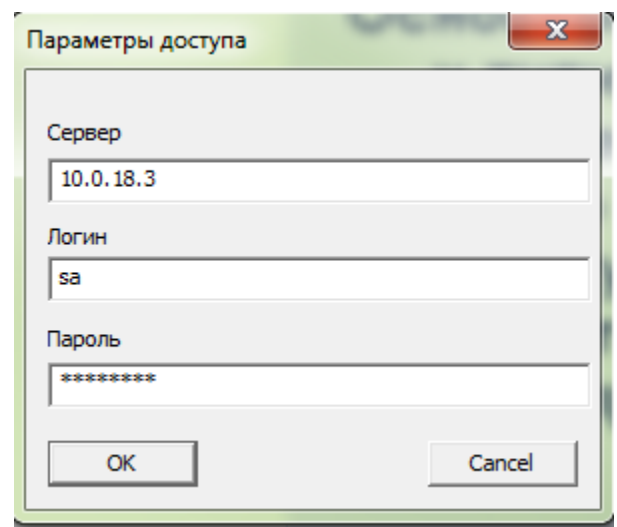

# 3. Обновление БД ГИА-9 2019

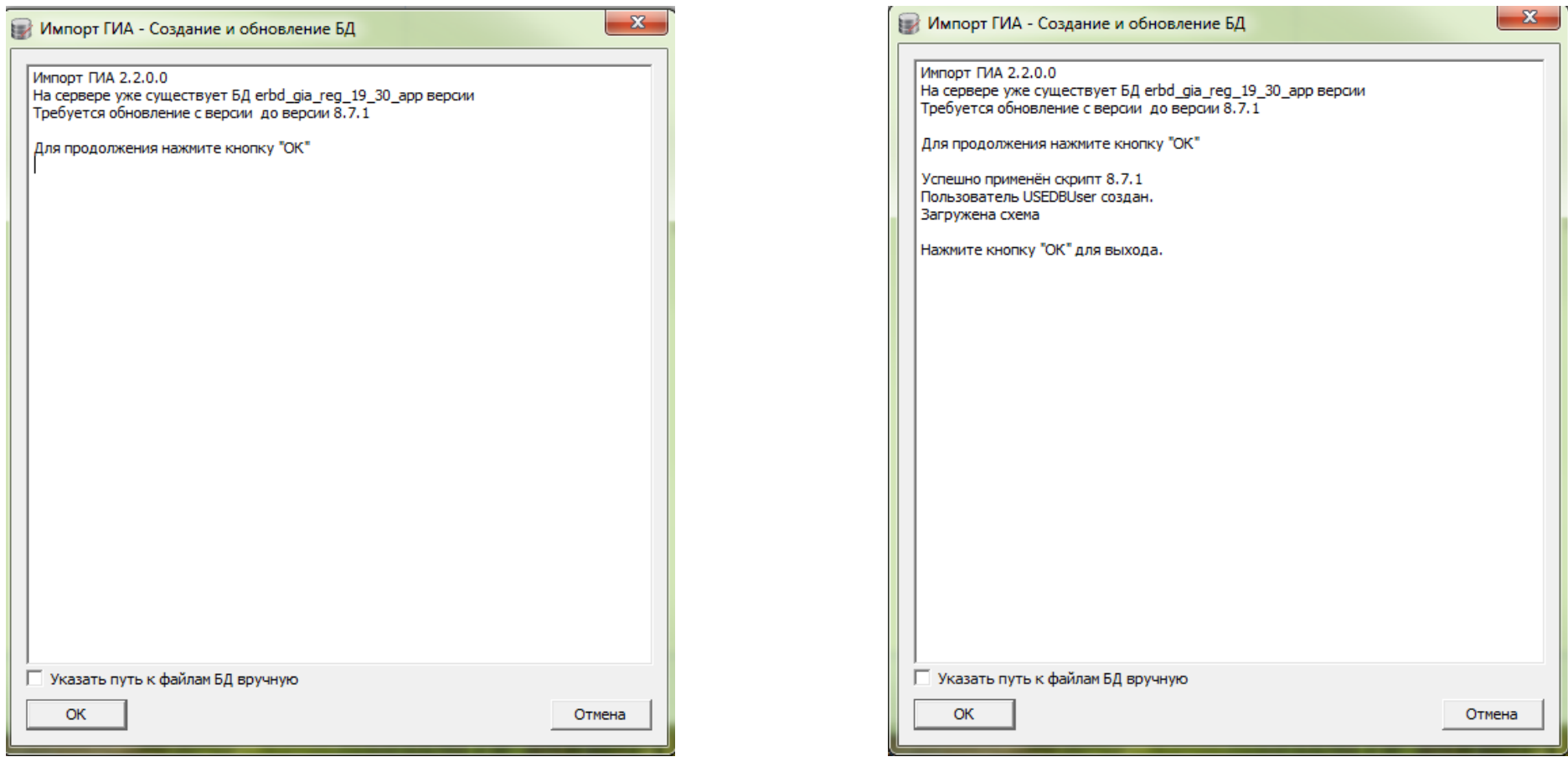

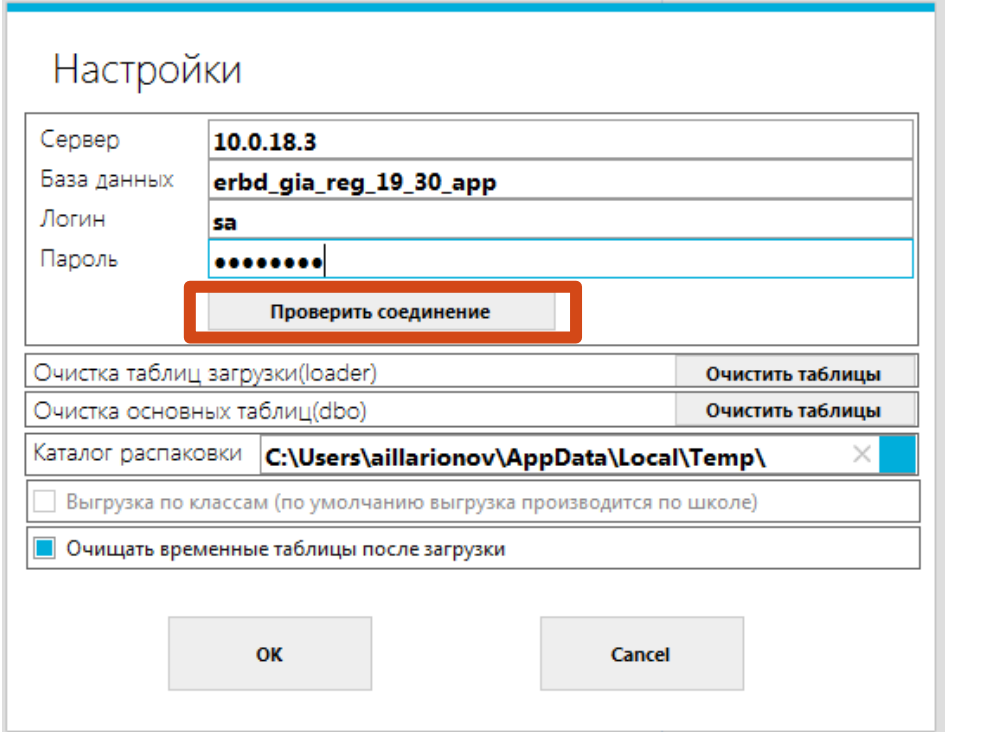

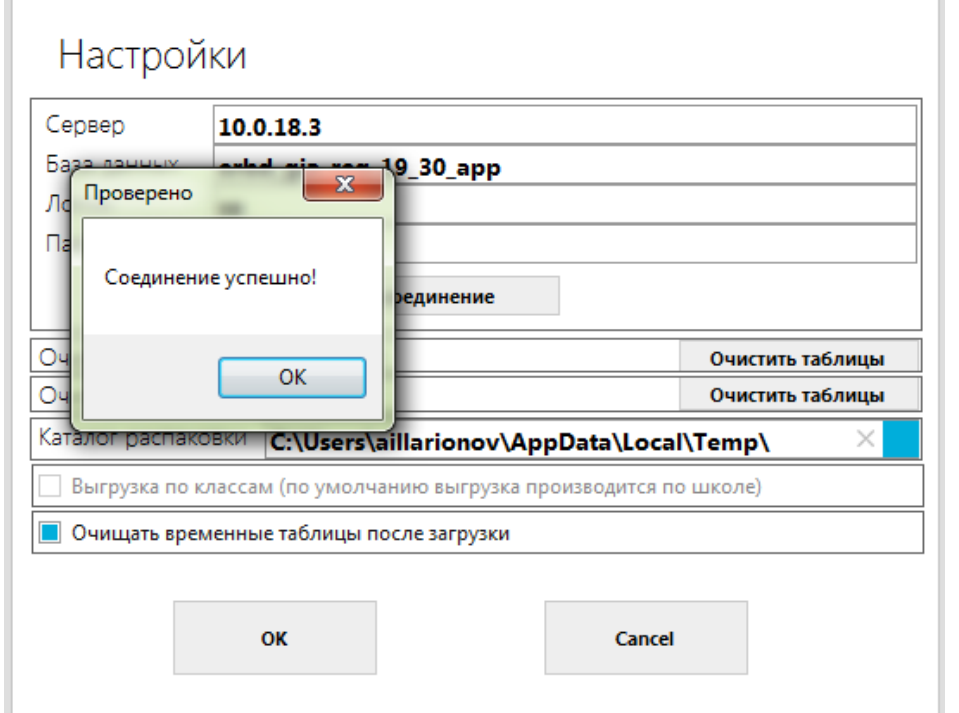

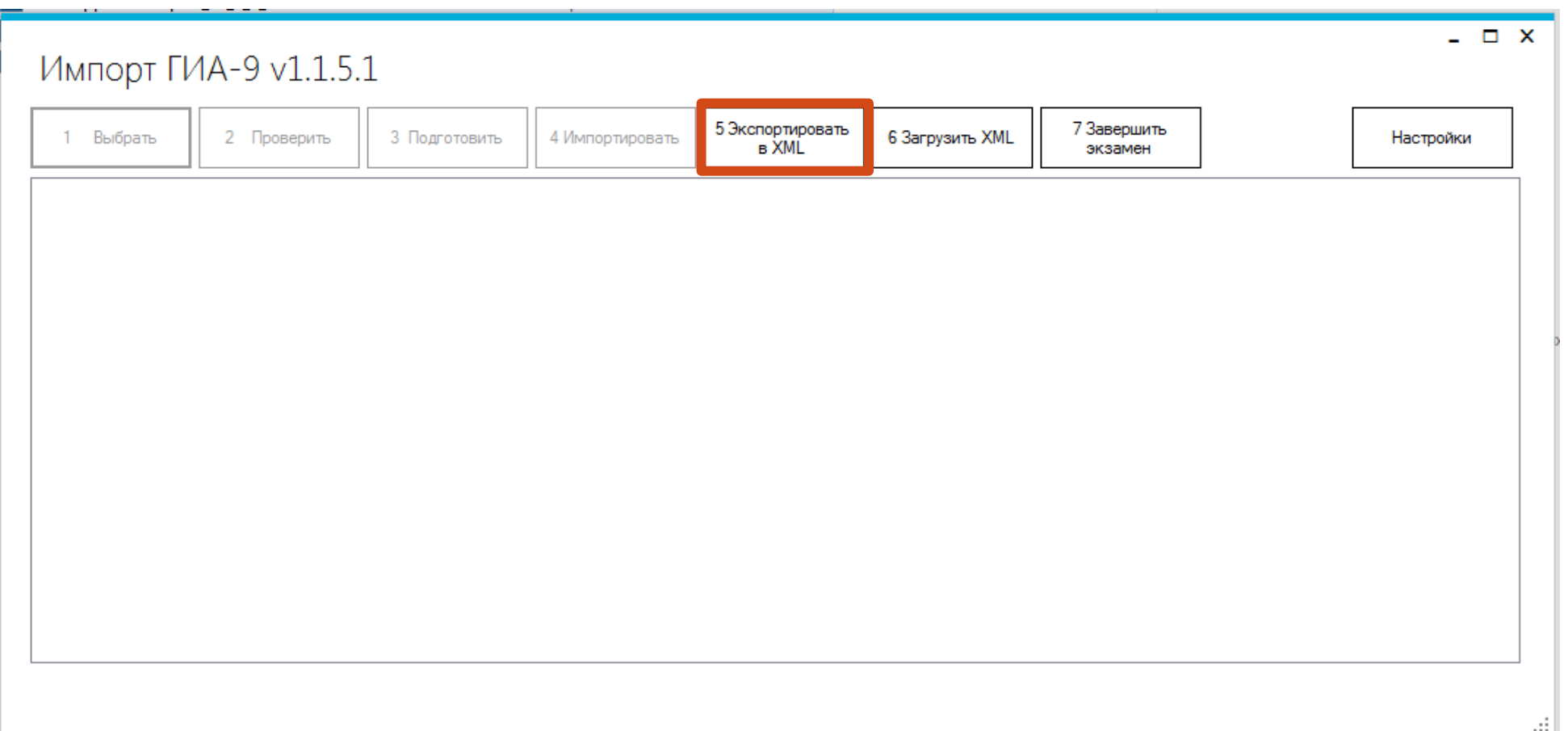

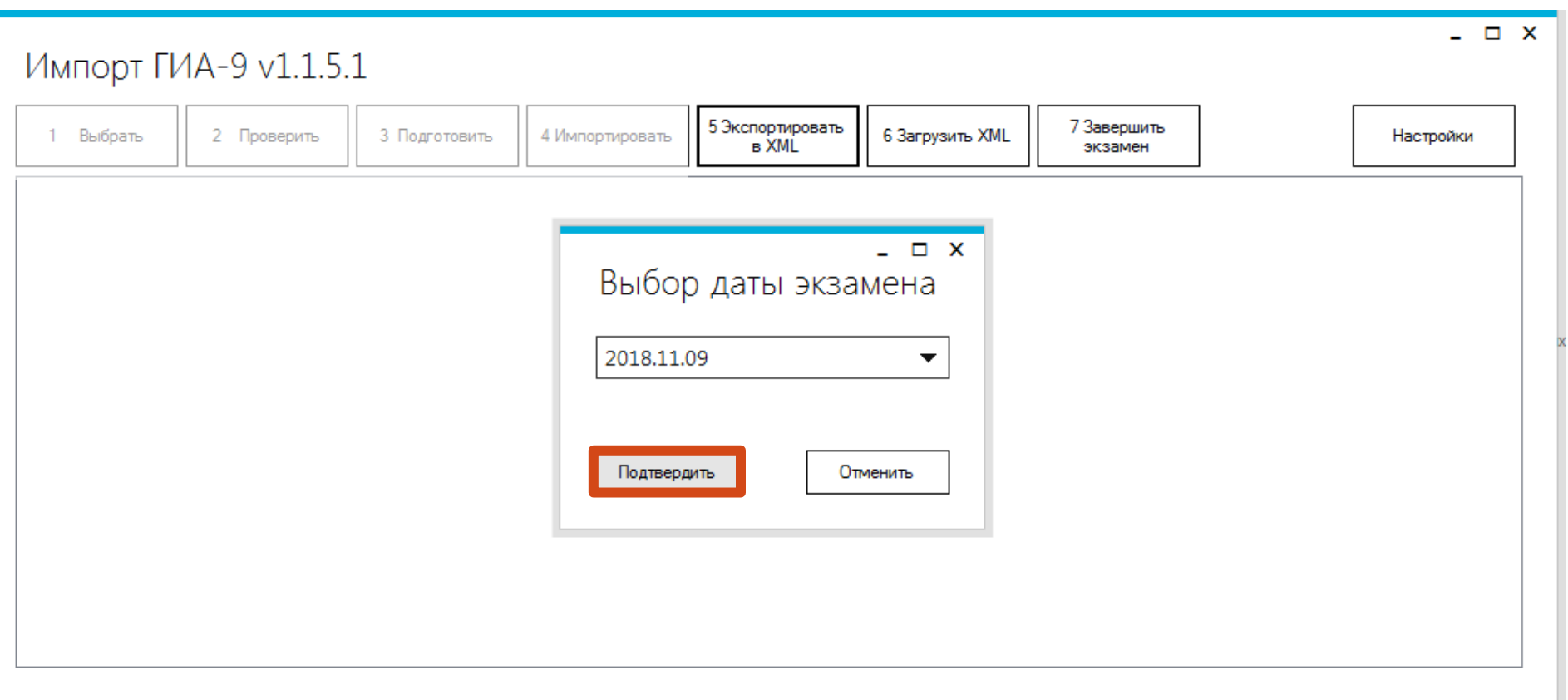

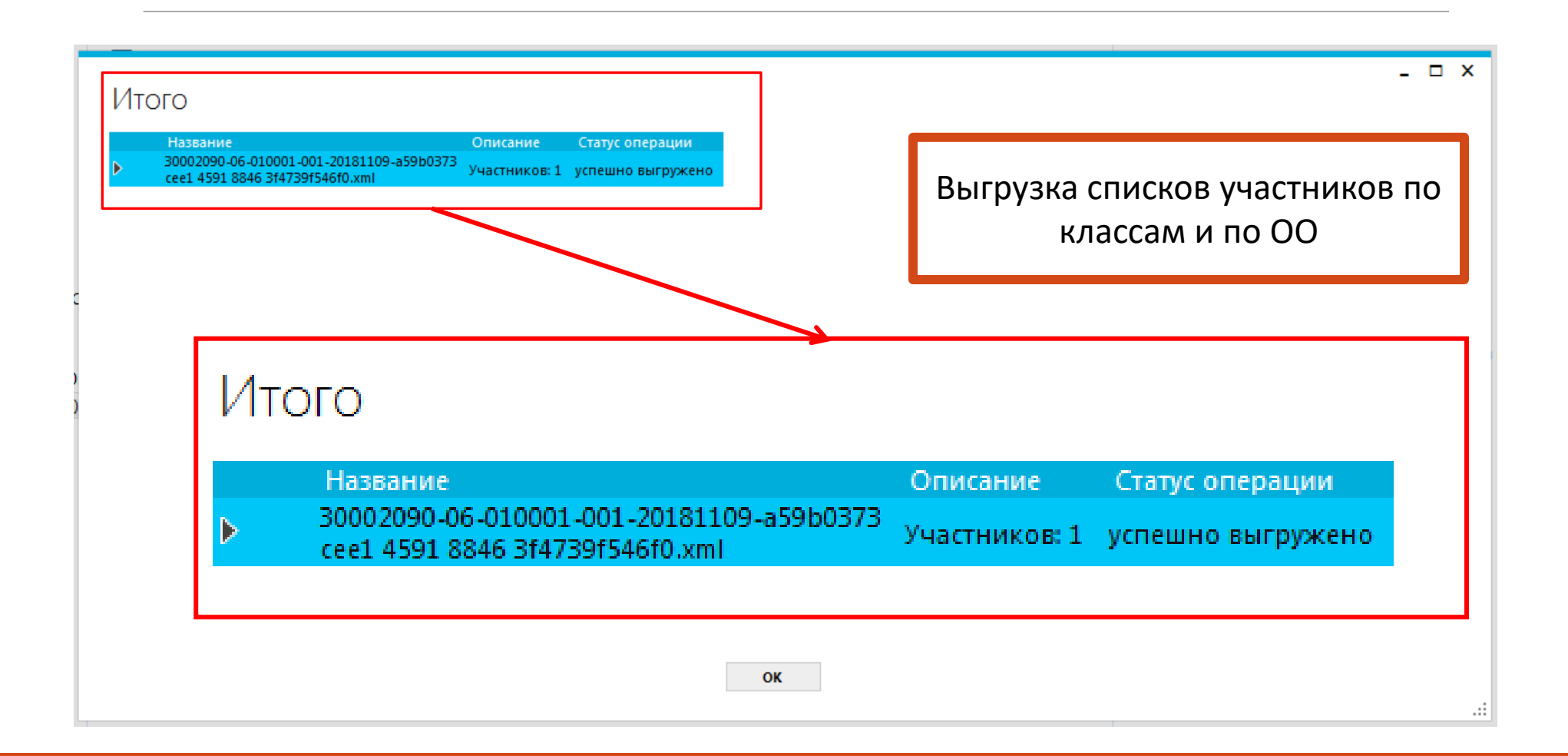

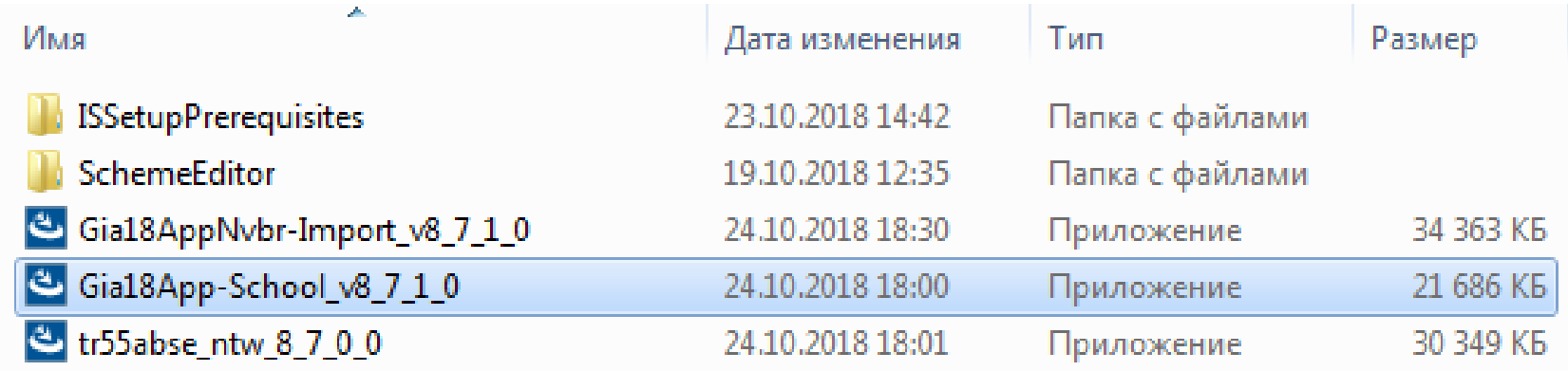

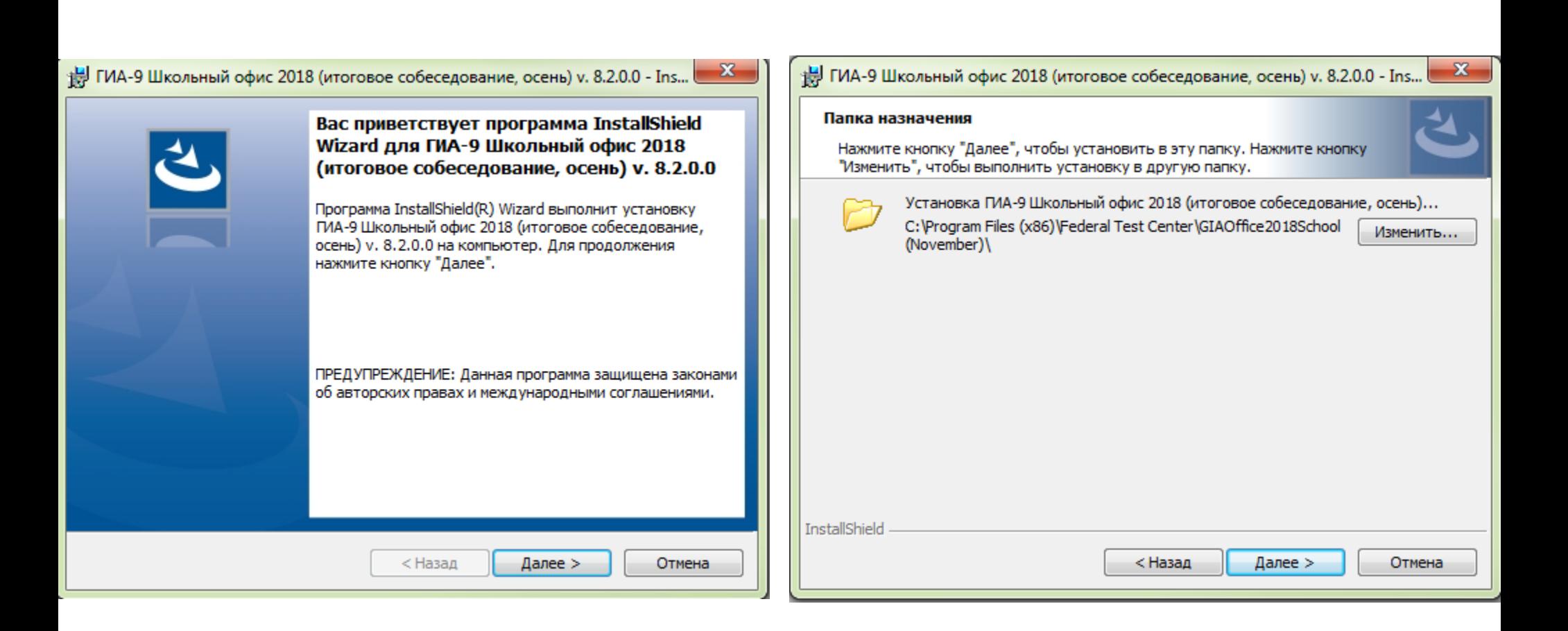

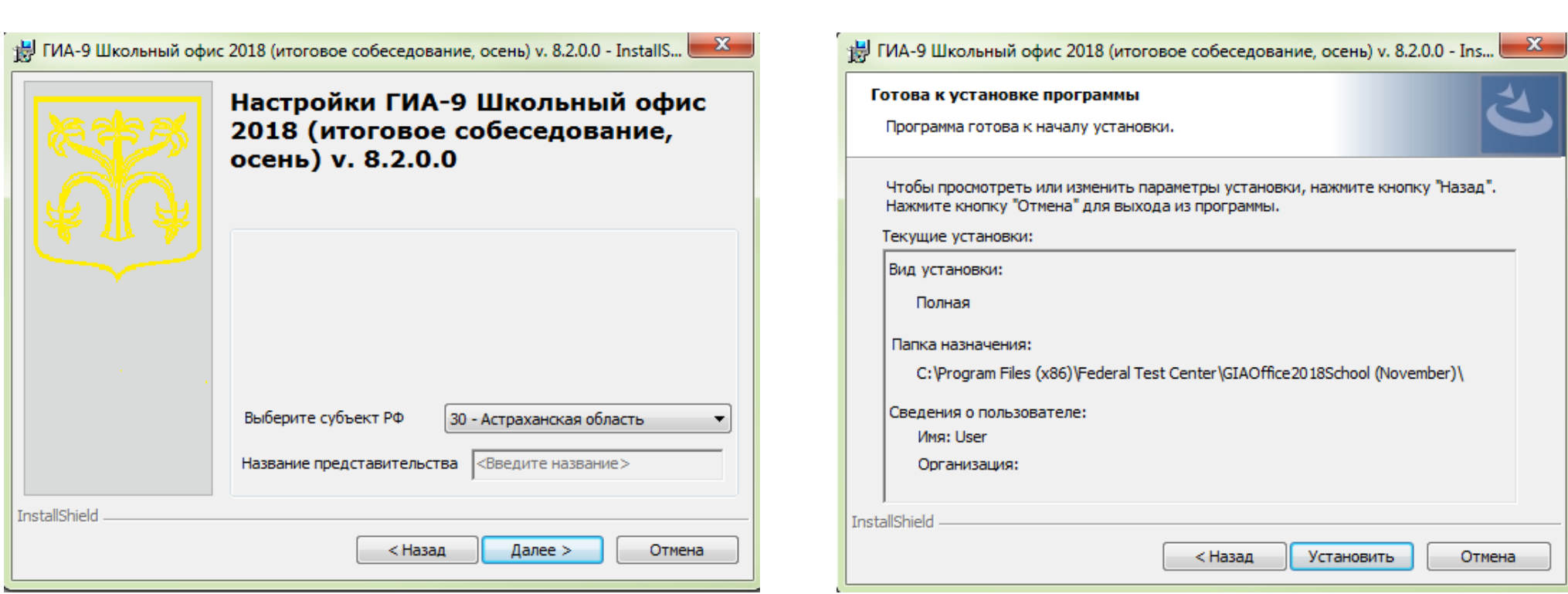

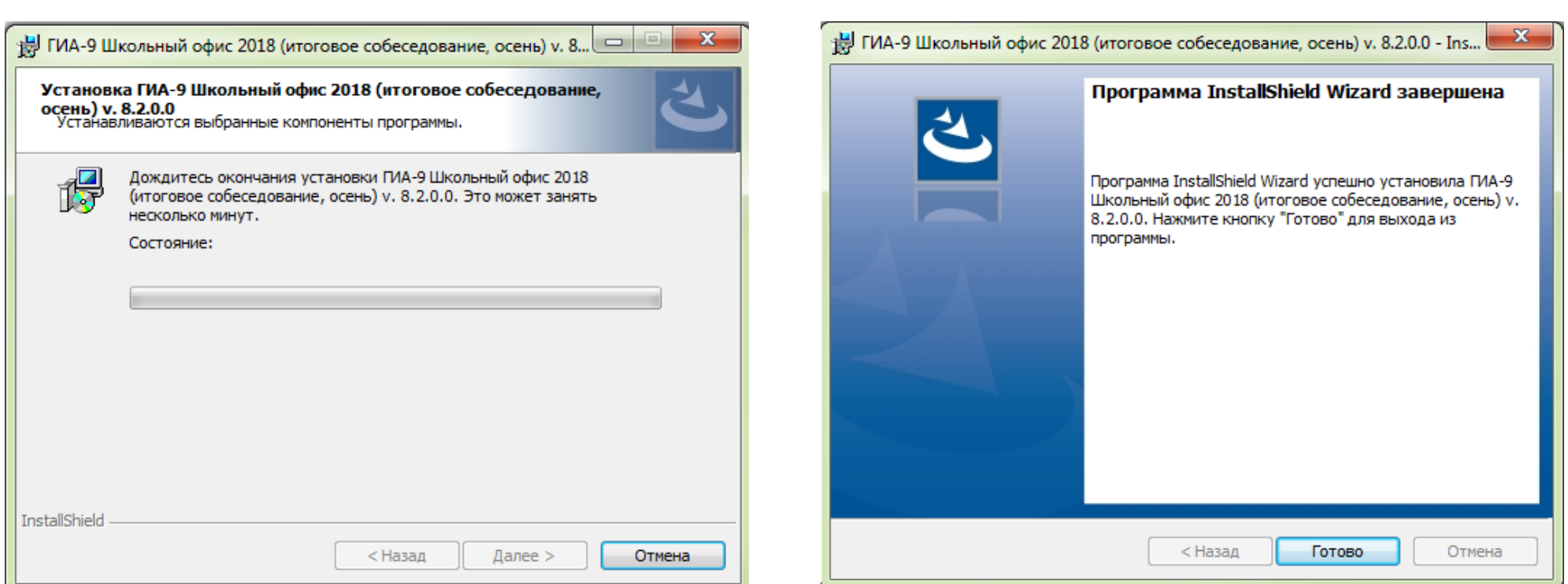

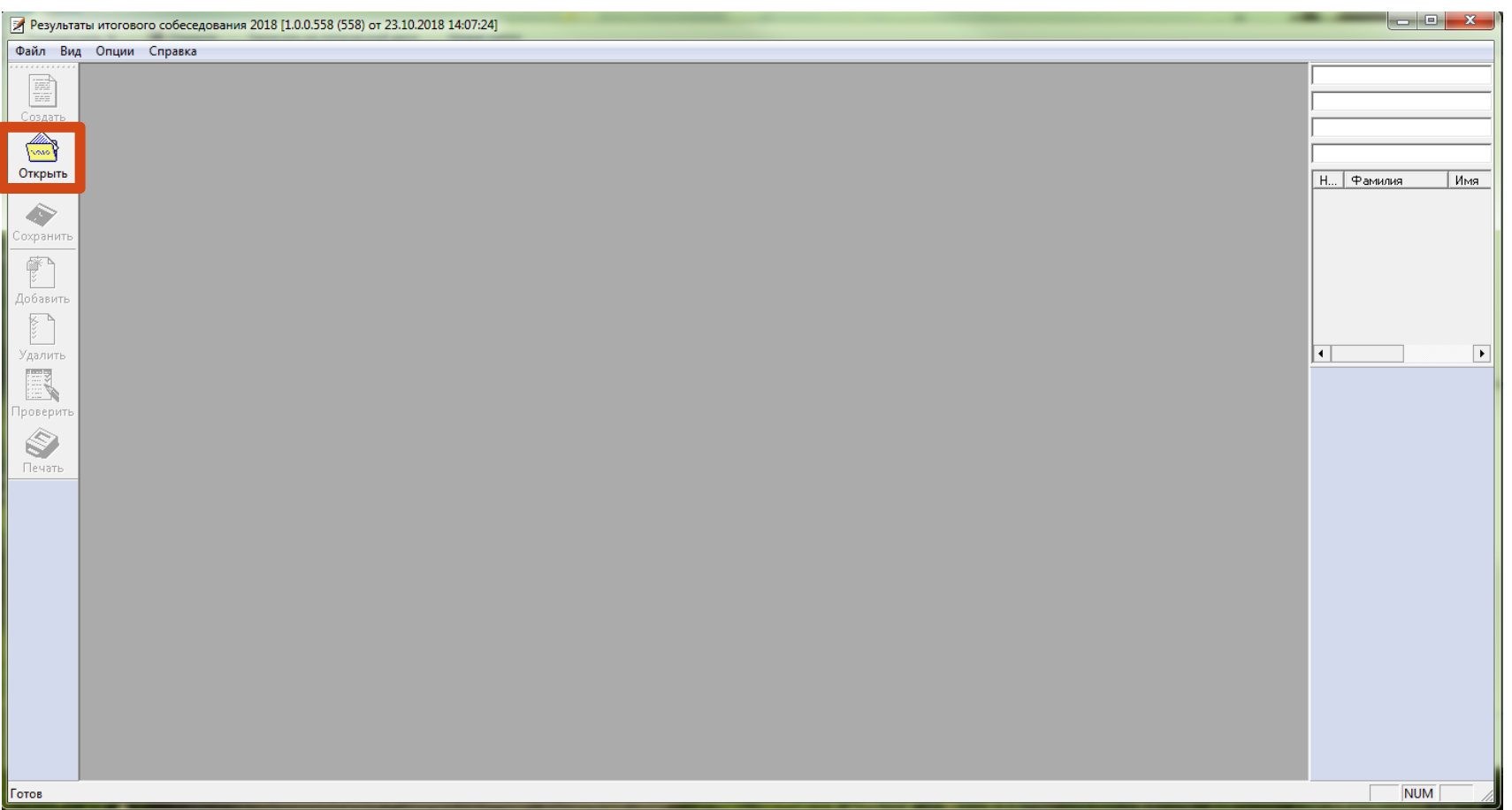

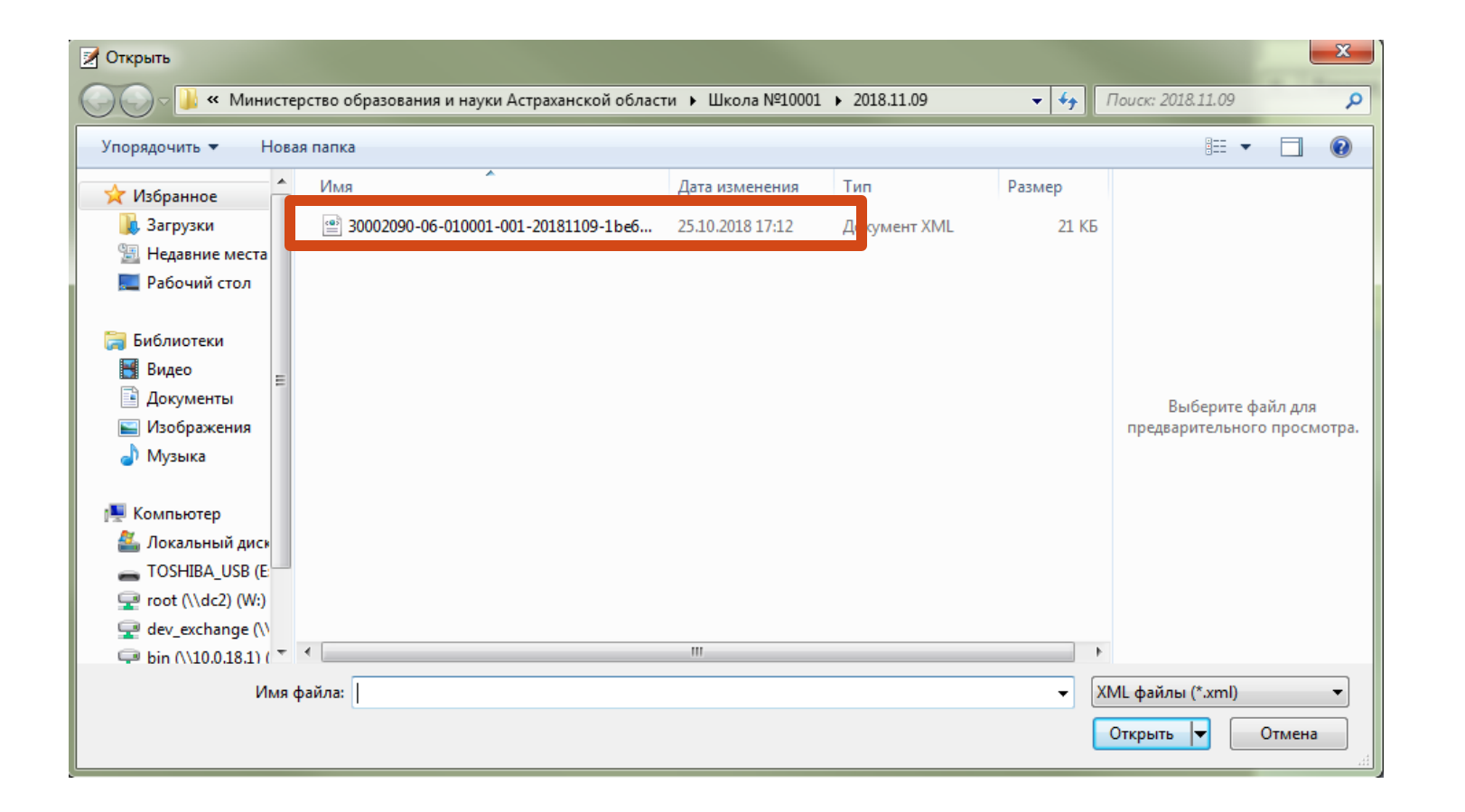

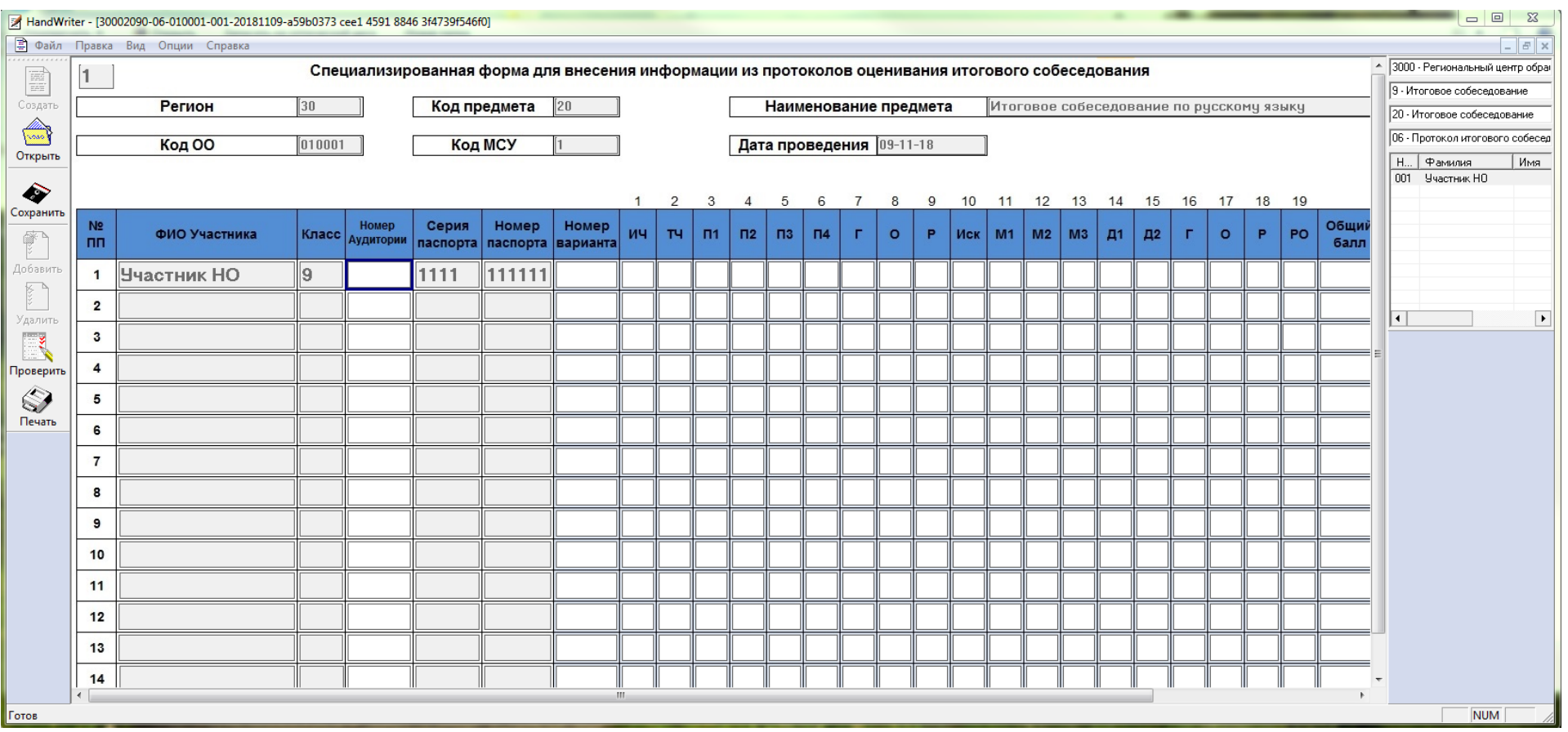

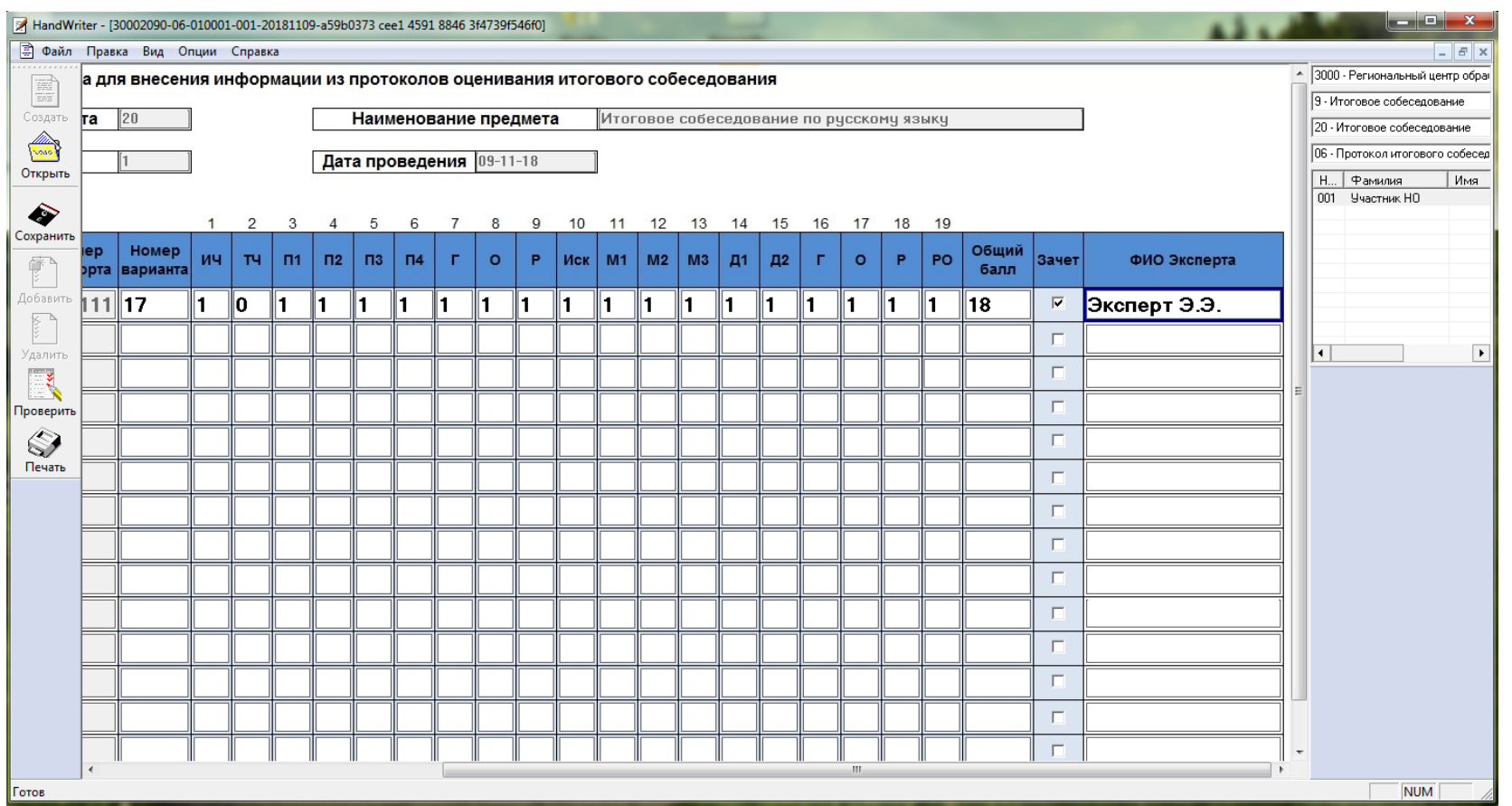

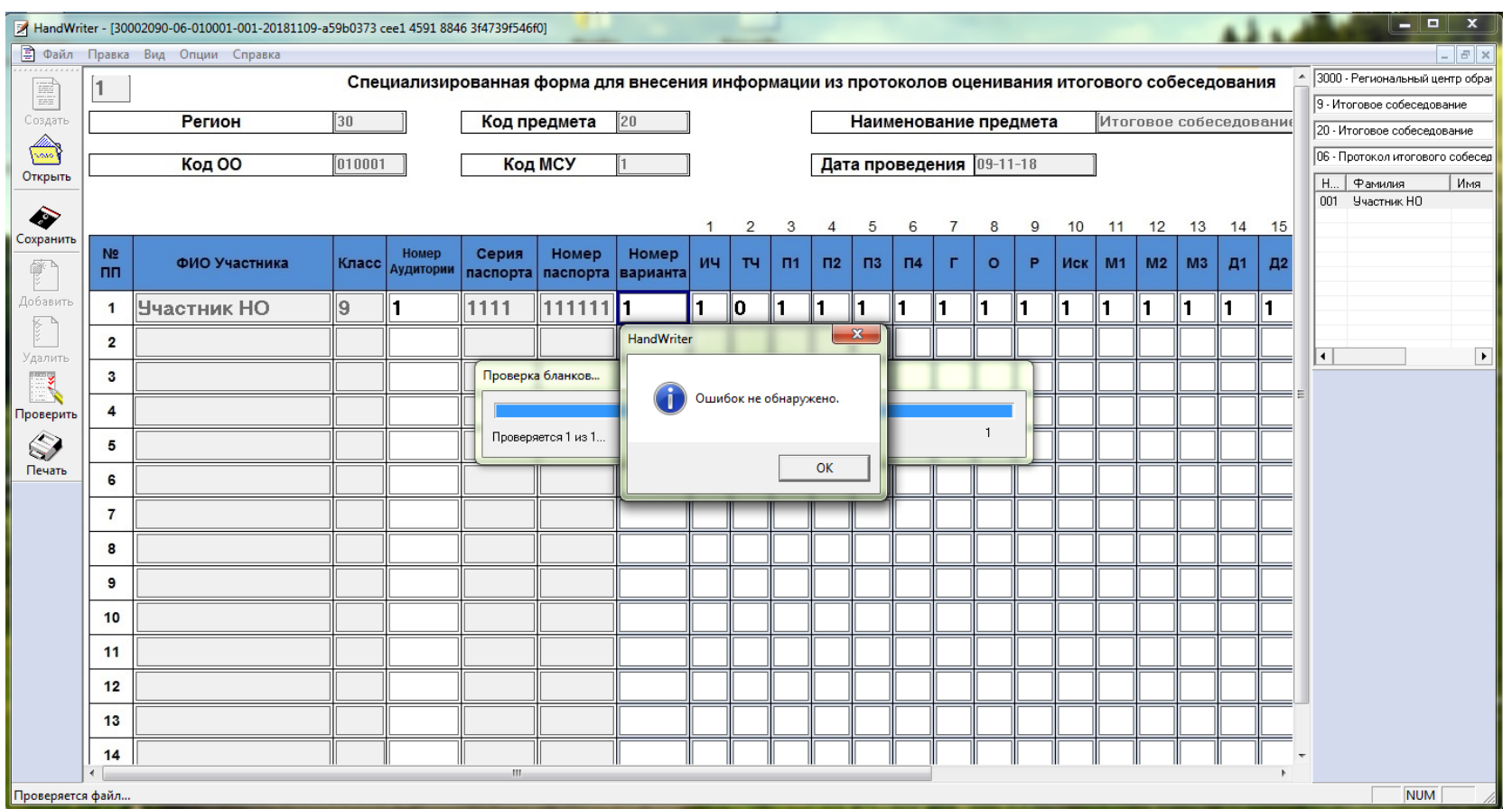

# 7. Внесение сведений о результатах в специализированную форму

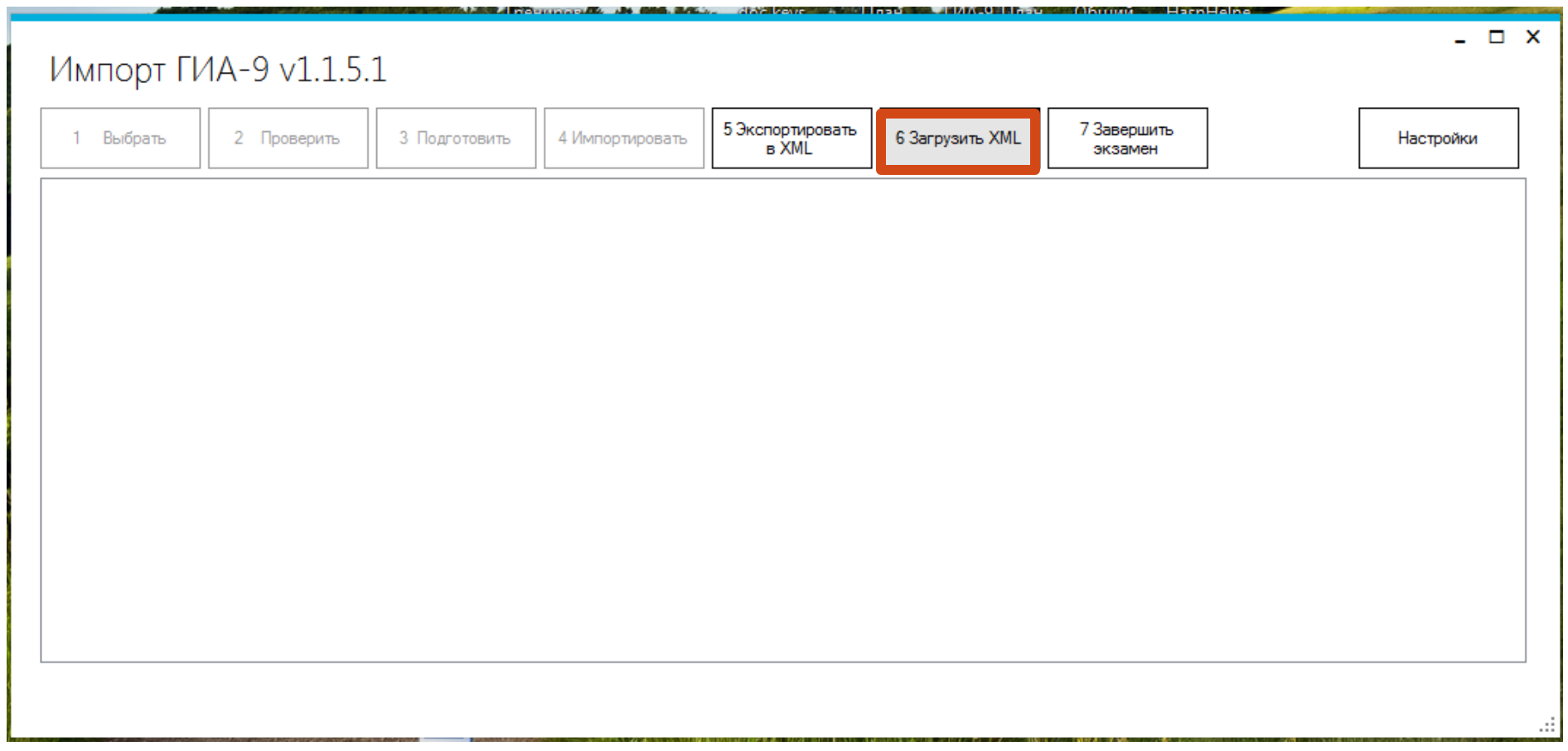

# 7. Внесение сведений о результатах в специализированную форму

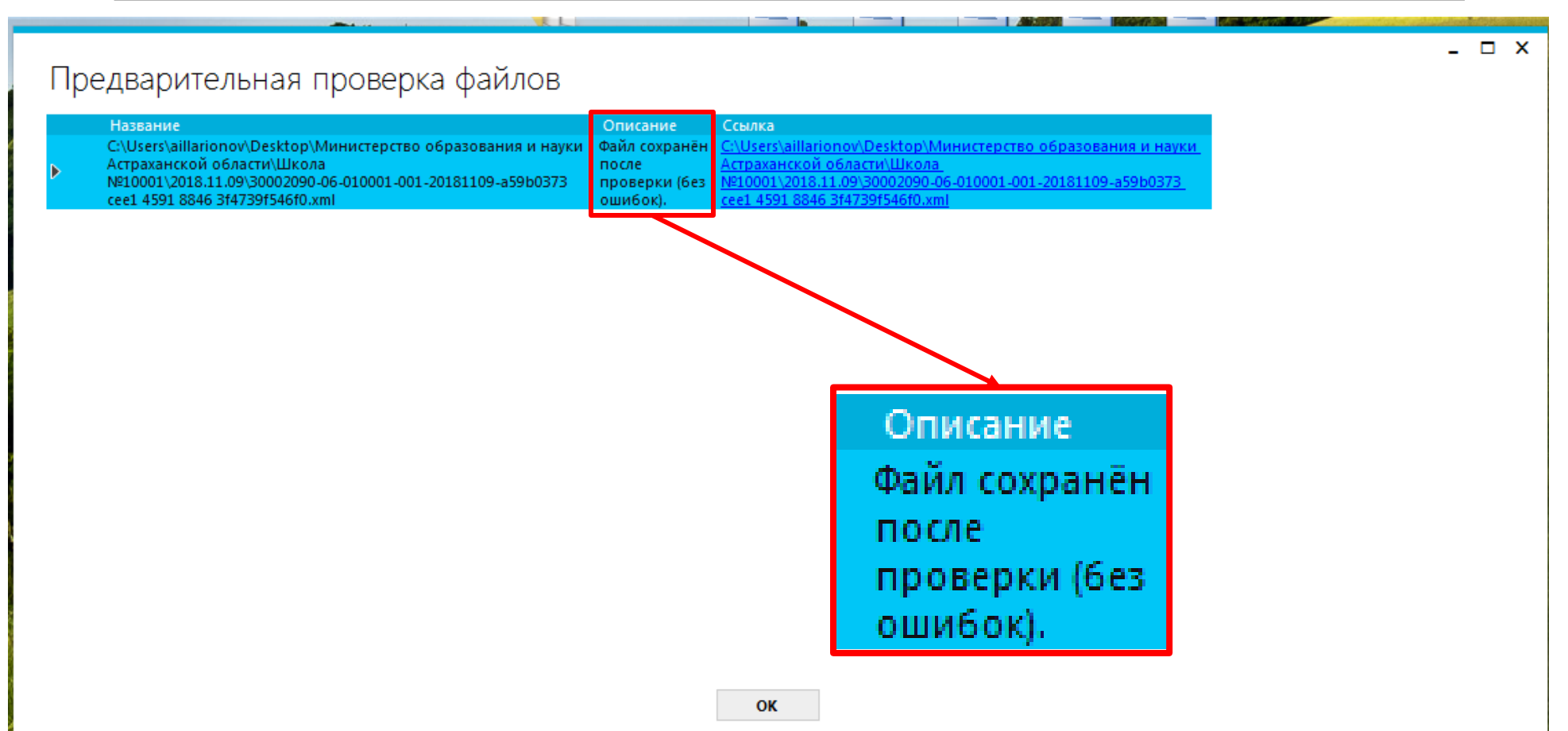

# 8. Загрузка результатов в модуль «Импорт ГИА - 9» уровень РЦОИ

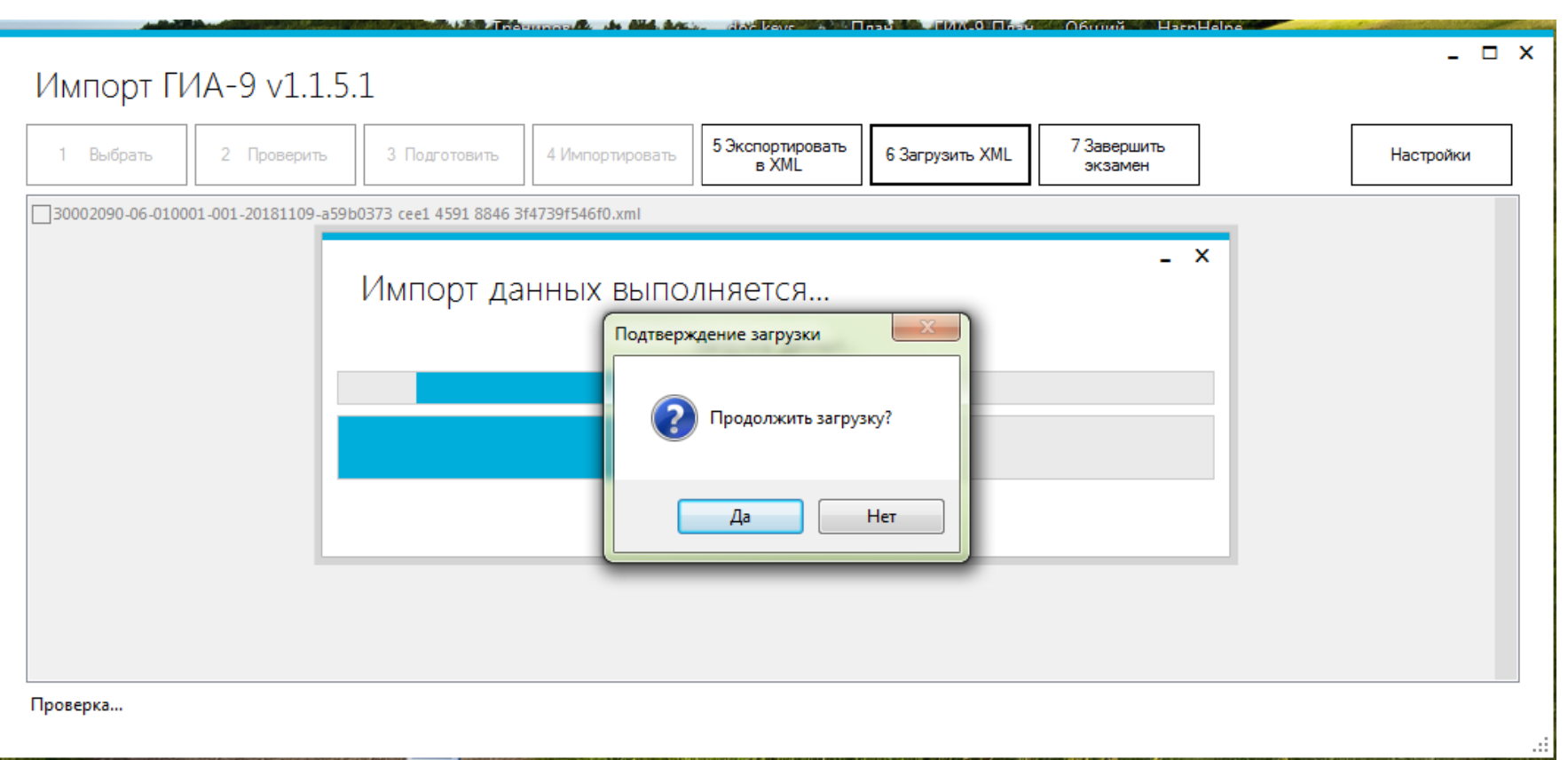

# 9. Завершение экзамена в модуле «Импорт ГИА - 9» уровень РЦОИ

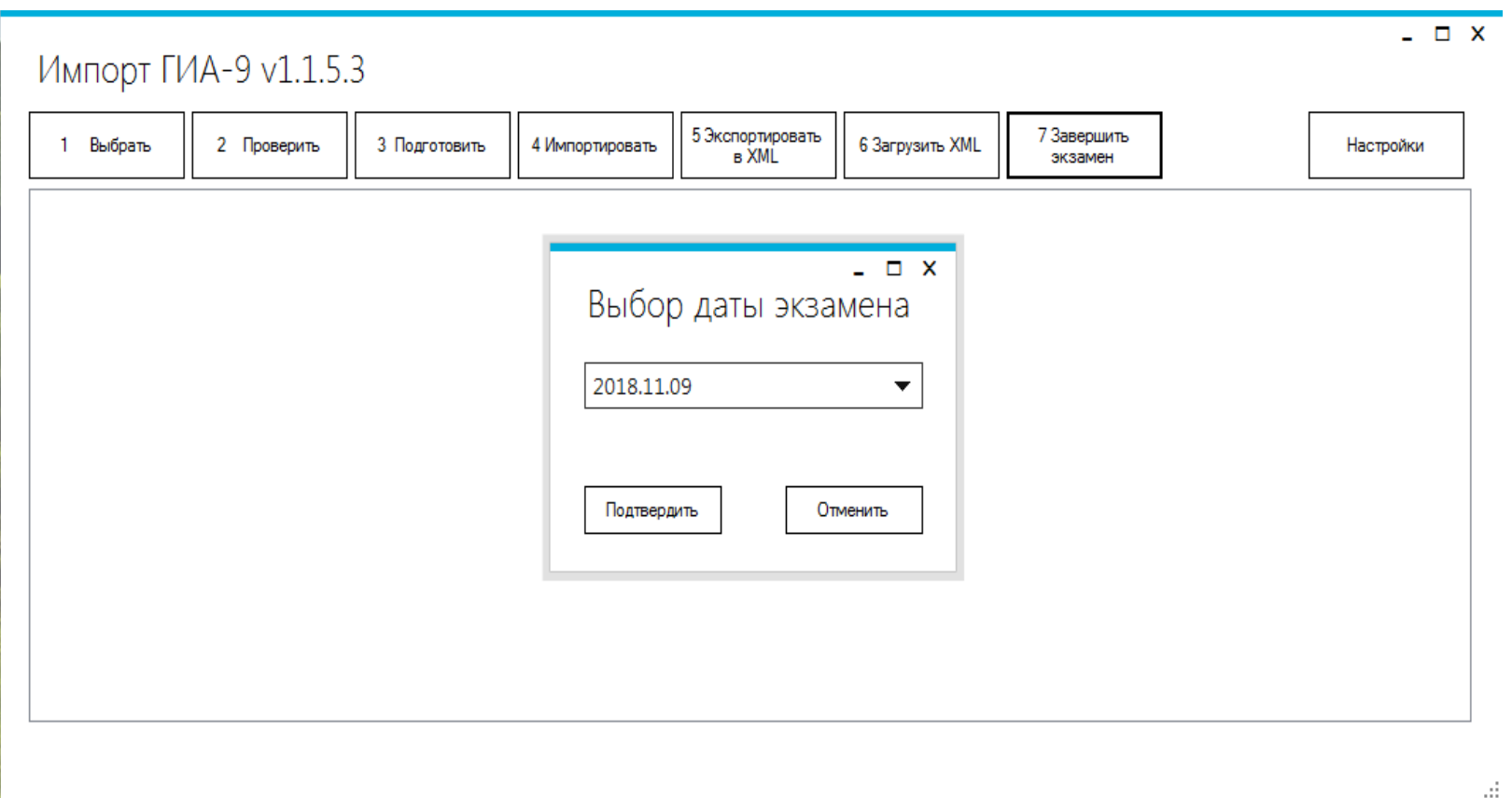

# 9. Завершение экзамена в модуле «Импорт ГИА - 9» уровень РЦОИ

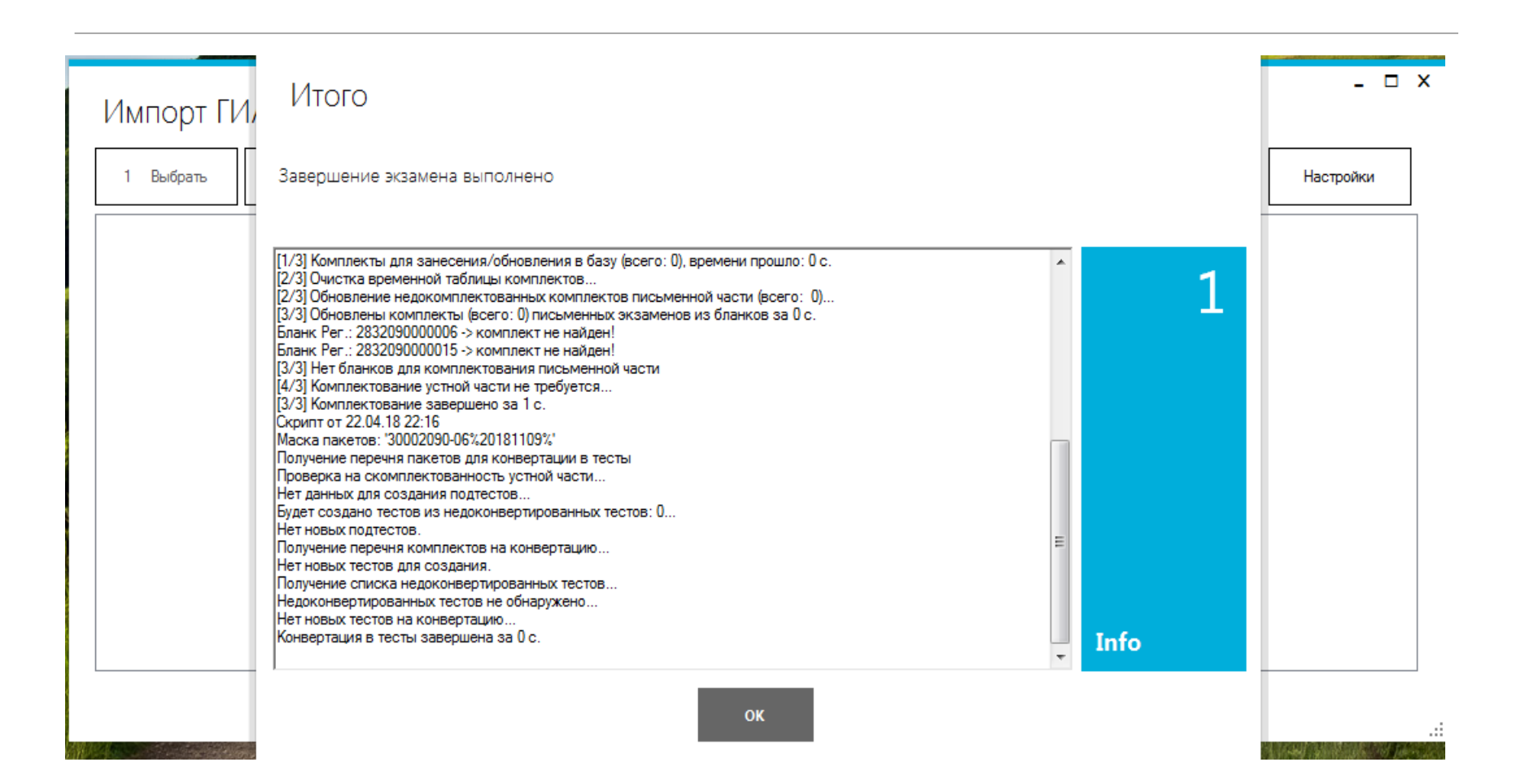

#### Результат в модуле «Планирование ГИА – 9 (апробация)»

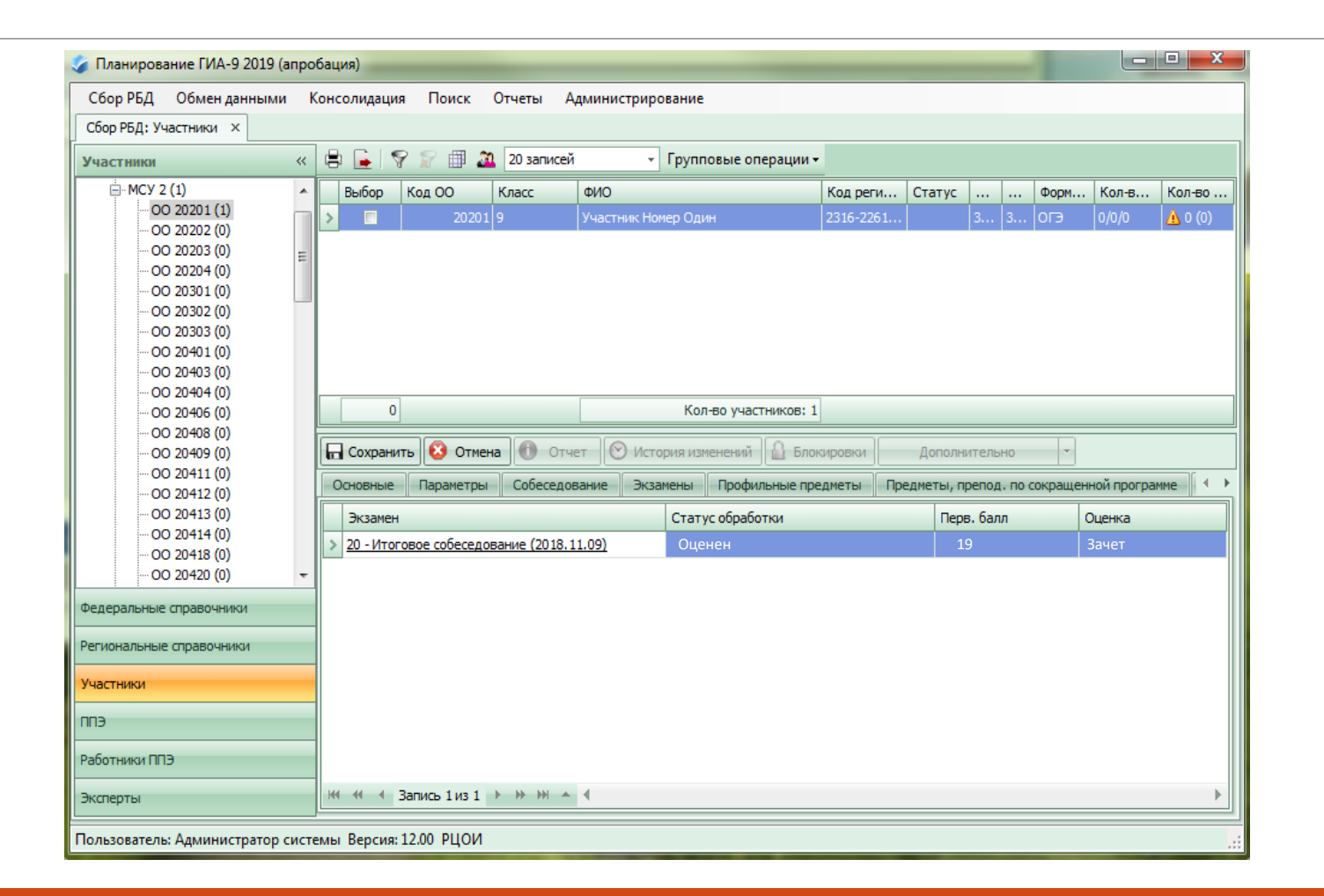

# Спасибо за внимание !